# **Поисково-информационная система Интегрум**

## **Руководство пользователя**

**Апрель 2010 г.**

# Вход по паролю

**Зайдите на страницу http://aclient.integrum.ru/login.aspx?si=2E и введите ваше имя пользователя и пароль**

# integrum

integrum™ Search - Authentication

Please enter login and password to access client services.

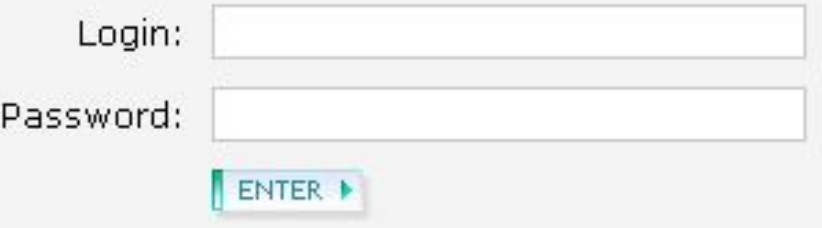

secure SSL login | standart login (no SSL)

# Вход по гейту

Зайдя по имеющейся у Вас ссылке, выберите язык интерфейса и **кодировку. Нажмите Enter (no registration)**

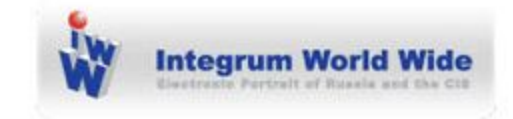

#### Select keyboard and display encoding:

English interface (windows-1251 encoding) v

Enter (no registration)

Registered users: Enter Login Password

Register personal login name

Get personal login/password to keep your saved settings, queries and document collection between sessions.

#### Выберите сервис, который вы желаете использовать:

#### Поиск по базе данных - основной сервис Интегрума (Артефакт).

ИЛИ

#### Специальные поисковые сервисы

Информация об источниках

Список новых источников

Типовые запросы

Настройки

Справочные материалы

Мои сообщения

Информационные услуги для клиен **ков** 

ИНТЕГРУМ™ Профи Поиск документов по запросу

Частотный словарь (beta) 10000 самых встречаемых русских слов

Сегодня в лицах Самые упоминаемые люди дня

Относительная и сравнительная **УПОМИНАЕМОСТЬ** Графический анализ упоминаемости объектов в прессе

Калалог источников (beta) Поиск источников с фильтрацией

Сообщения (0) Выход ENG

Телетайп Новости в реальном времени

Кто? Где? Когда? Человек-Должность-Организация

#### Выберите ИНТЕГРУМ Профи

Сообщения (0) Выход ENG

Информация об источниках

Список новых источников

Типовые запросы

Настройки

Справочные материалы

Мои сообщения

Информационные услуги для клиентов

ИНТЕГРУМ™ Профи Поиск документов по запросу

Частотный словарь (beta) 10000 самых встречаемых русских слов

Сегодня в лицах Самые упоминаемые люди дня

Относительная и сравнительная **УПОМИНАЕМОСТЬ** Графический анализ упоминаемости объектов в прессе

Каталог источников (beta) Поиск источников с фильтрацией

Телетайп Новости в реальном времени

Кто? Где? Когда? Человек-Должность-Организация

#### и загрузится основной поисковый сервис Интегрума (Артефакт):

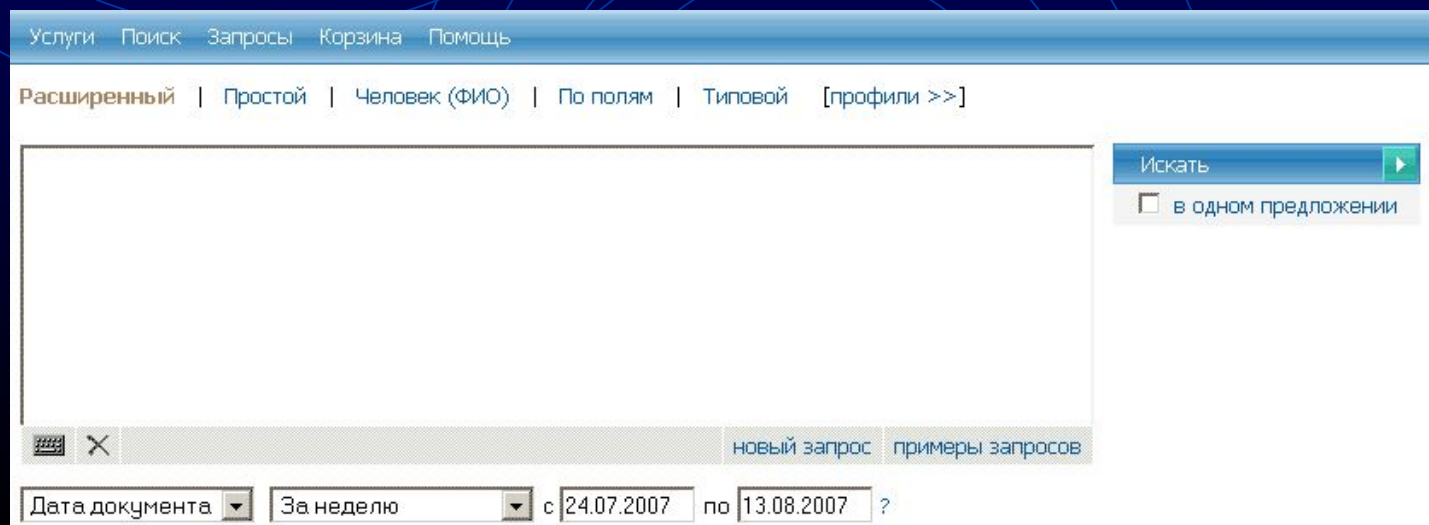

## **Выберите простой или расширенный интерфейс**

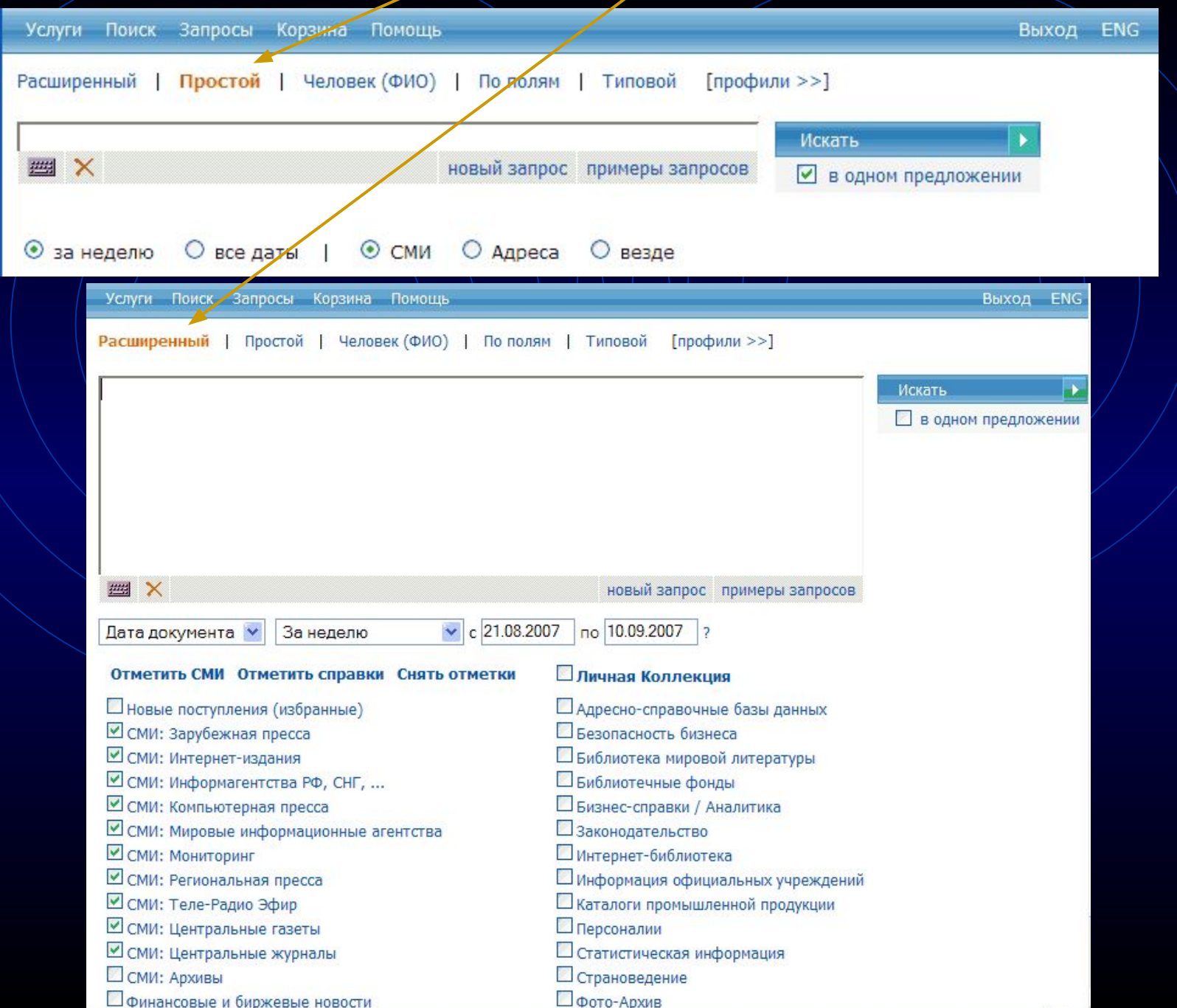

## Прочтите и распечатайте примеры запросов для быстрого ознакомления

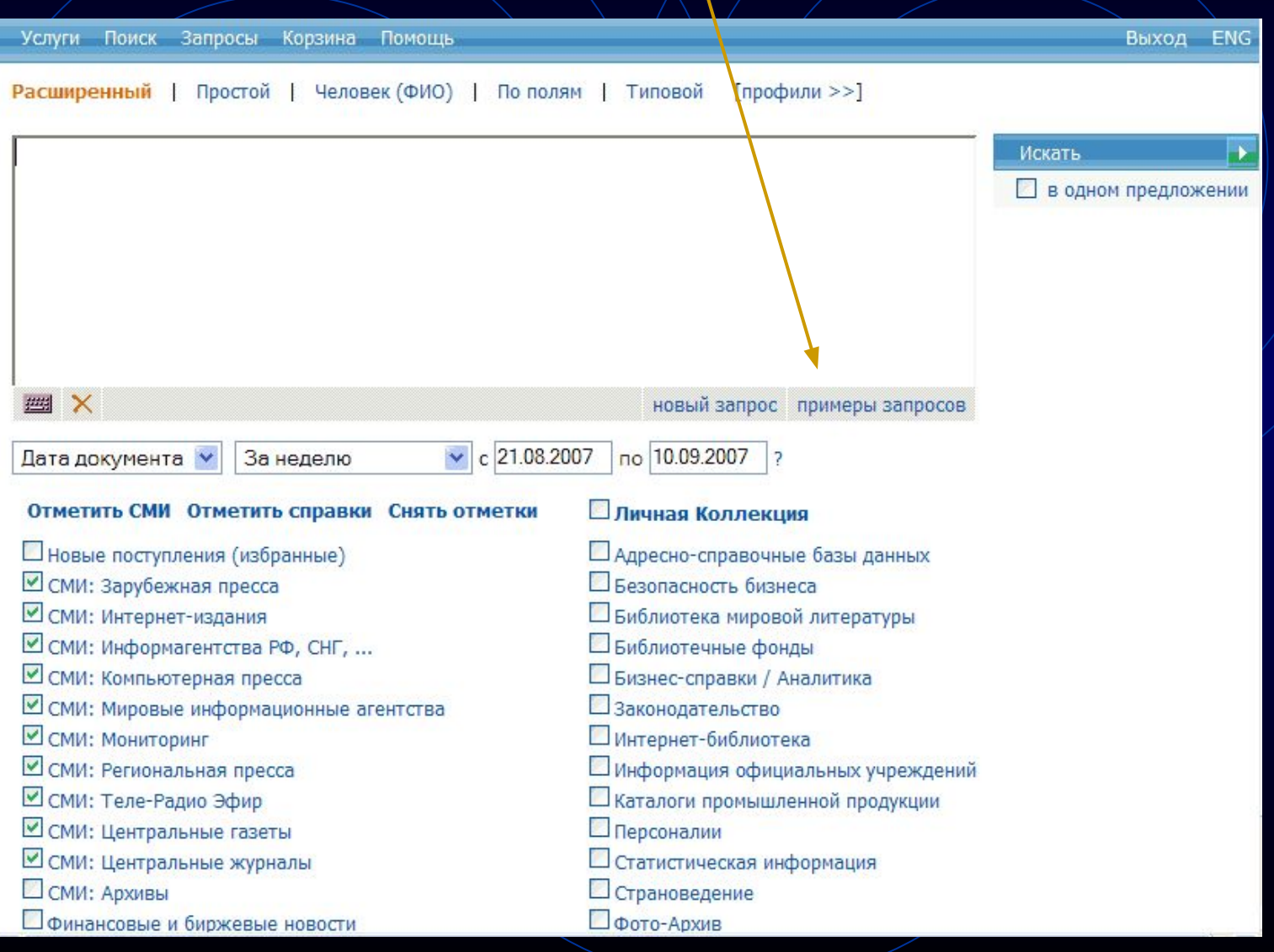

**При необходимости** 

**укажите** 

**уровень близости слов в** 

**искомом** 

**документе**

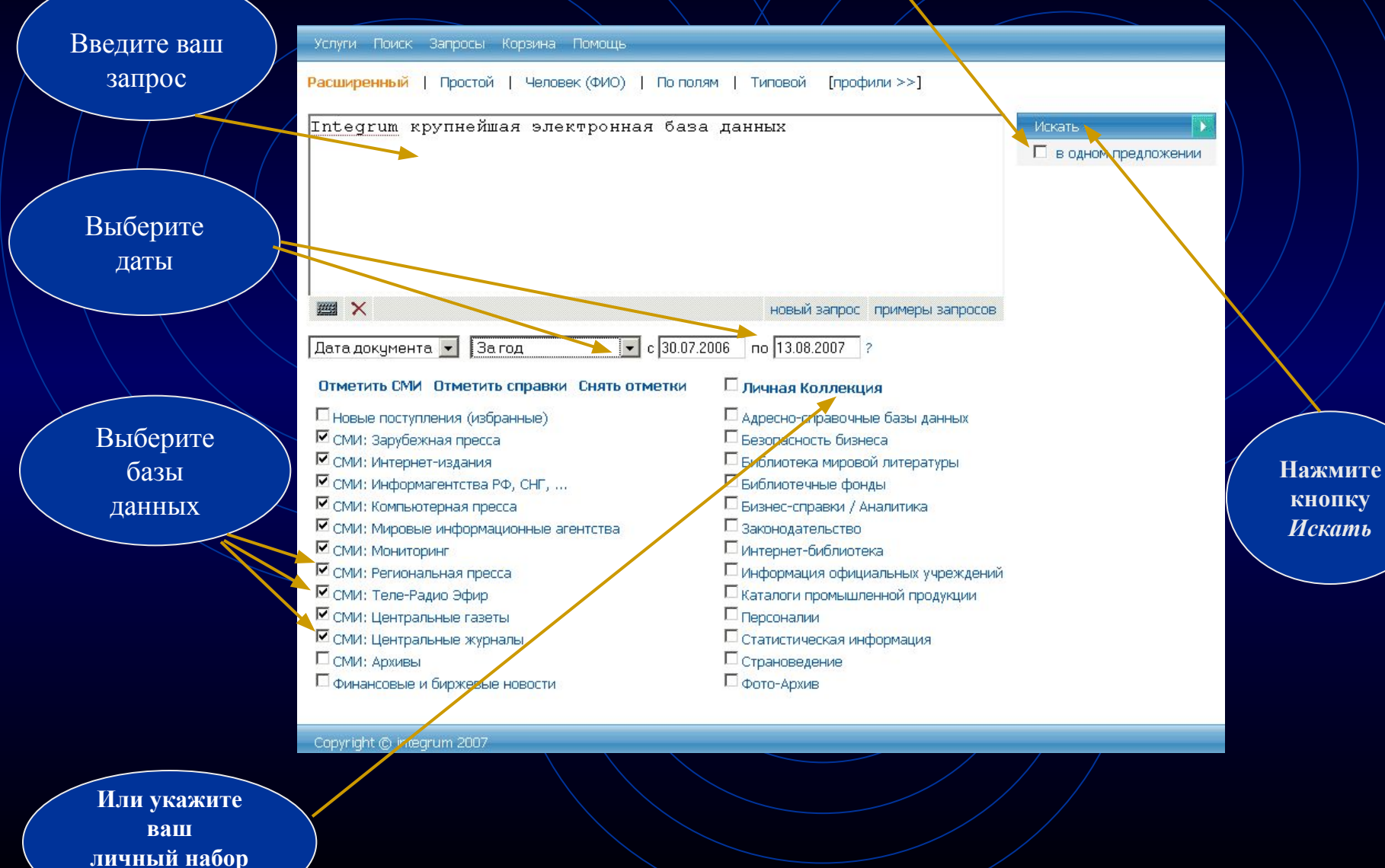

**баз данных**

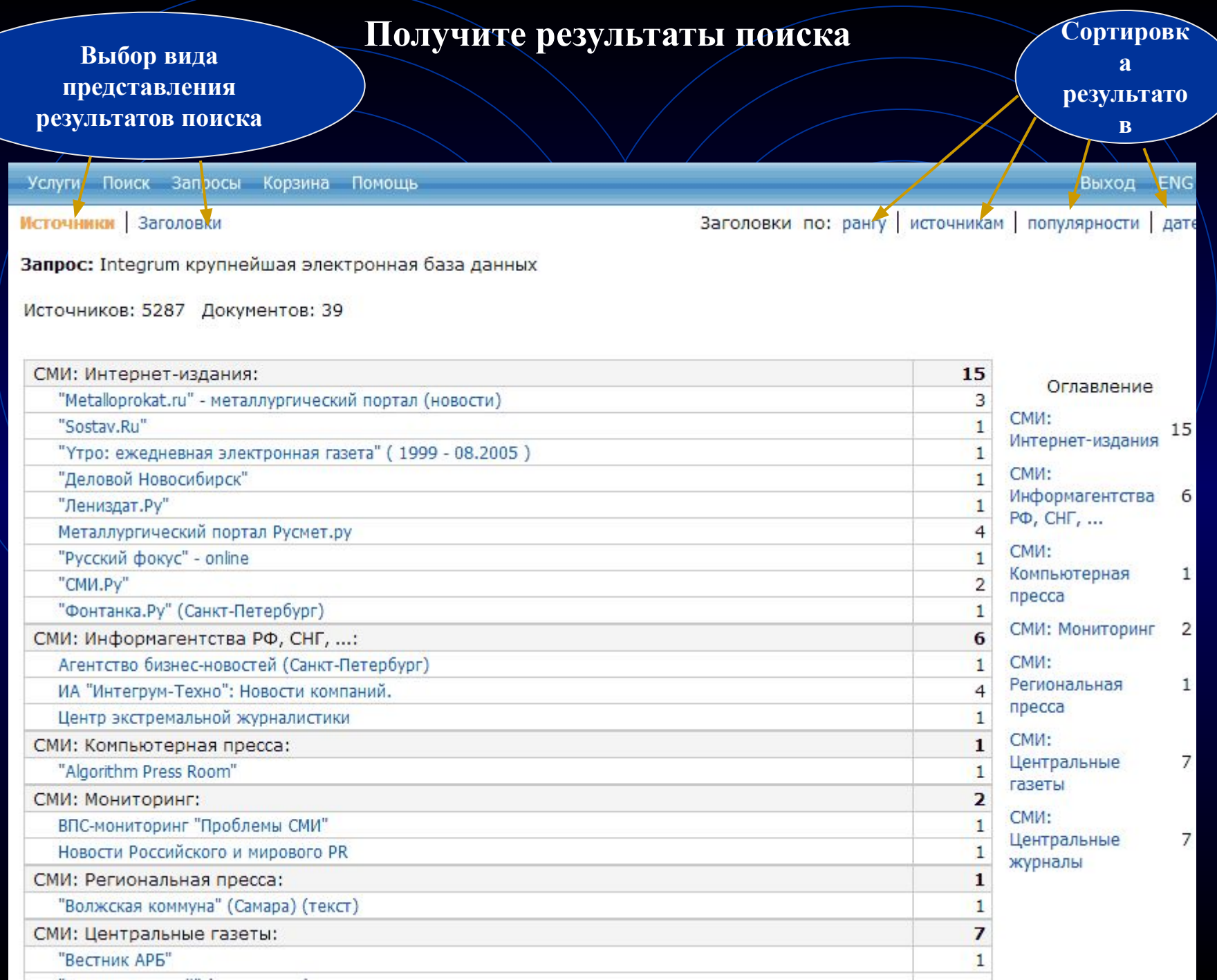

#### **Откройте результаты поиска**

**Название базы данных и дата документа**

**Нажмите на название документа, чтобы открыть полный текст**

**Ключевые предложения и ключевые слова документа**

**Релевантный фрагмент документа**

#### 13. ПРЕЗЕНТАЦИЯ "ИНТЕГРУМ" В ПЕТЕРБУРГЕ Э

Фонтанка.Ру (Санкт-Петербург) ; 09.10.2002 19:34

[... Информация при занесении ее в базы данных Службы, а также при последующем предоставлении клиенту, никоим, образом не преобразуется, сохраняя свой первоначальный бид....

- $[...$  Ряд основных задач, решаемых при помощи "Integrum.com": . . . ]
- [... Дополнительную информацию можно получить по толефону: 321-6040...]
- Г... Интегрум презентация информационный служба баз поддержка ПЕТЕРБУРГ отдел данные ключевой ... 1
- ... 15 Октября 2002 состоится официальная презентация базы данных Интегрум в Санкт-Петербурге....

... Компания "Интегрум" с 1996 года предоставляет информационные услуги посредством уникальной возможности поиска и анализа службы информационных ресурсов "Integrum.com", функционирование которой поддерживается лингеистической информационно-поисковой системой "Артефакт"....

... На текущий момент Служба состоит из более 1600 баз данных различной тематики, что суммарно составляет свыше 50 миллионов документов. Ее пополняют более 10 000 новых документов ежедневно и более 30 новых баз данных ежемесячно.

#### 16. Лучшим студентам ВВАГС вручены дипломы пользователей профессиональной информационно-поисковой системы "Интегрум™ Профи". (пресс-релиз) .

AГЕНТСТВО БИЗНЕС НОВОСТЕЙ (http://www.abnews.ru) : 23.05.2007

[... Интегрум Профи ВВАГС Интегрити ИПС профессиональный система студент академия диплом...]

... Студенты приобрели практические навыки поиска и анализа открытой информации, позволяющие: - собирать данные о емкости, динамике и структуре рынка, позициях и стратегиях основных игроков рынка, барьерах для входа в отраслы проверять платежеспособность и деловую репутацию фирмы; ...

... "Интегрум" ("Integrum") . . . доступ к электронным архивам, профессиональные . . . "Интегрум" распоратает крупнейшим в миреэлектронным архивом русскоязычных . . . и правовые базы данных, информация . . . . .

... Админис рация Президента РФ, обе палаты российского парламента, министерства и ведомства *р*егиональные органы исполнительной и законодательной власти, крупнейшие банки, страховые и конселтинговые хомпании (всего более 2000 клиентов).

> **Поисковый механизм находит документы со всеми грамматическими формами слова в поисковом запросе. Если вам нужны документы с точной формой слова, используйте оператор !т после слова в поисковом запросе,**

> > **например: крупнейшей!т**

#### Откройте полный текст найденного документа

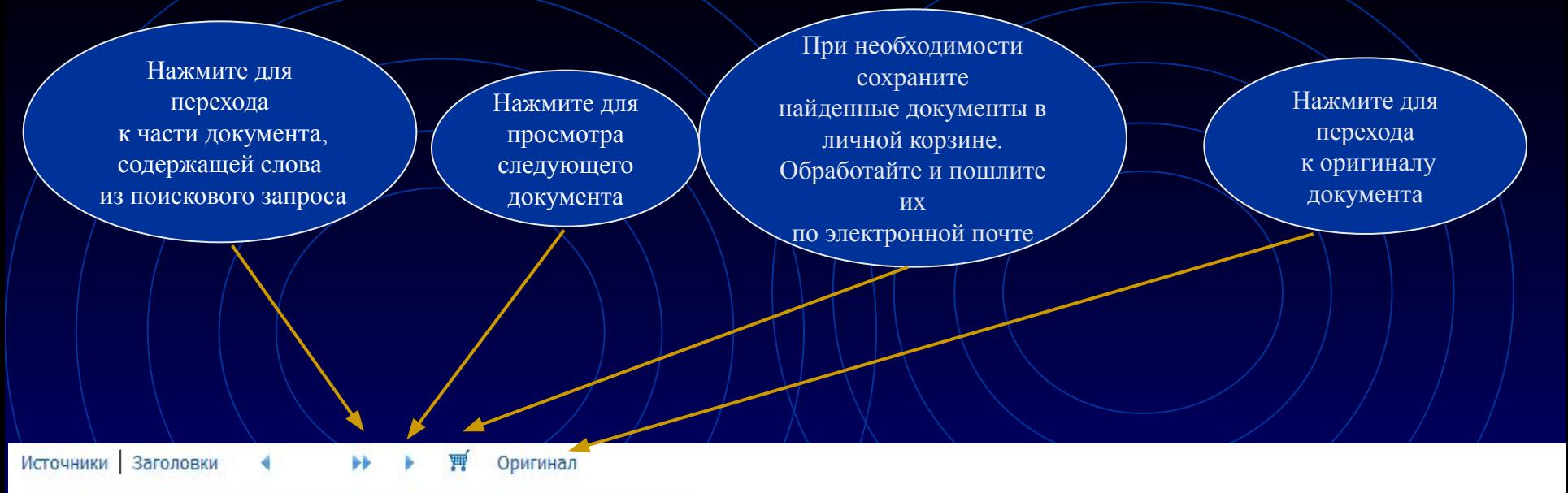

СМИ: Интернет-издания: "Фонтанка.Ру" (Санкт-Петербург): 2002: 9 октября Документ 1 из 1. Объем в байтах - 2504. Фрагментов - 8. Запрос: Integrum крупнейшая электронная база данных

Источник: Фонтанка.Ру (Санкт-Петербург) Дата выпуска: 09.10.2002 19:34 Заглавие: ПРЕЗЕНТАЦИЯ "ИНТЕГРУМ" В ПЕТЕРБУРГЕ

ПРЕЗЕНТАЦИЯ "ИНТЕГРУМ" В ПЕТЕРБУРГЕ 09/10/2002 19:34

15 Октября 2002 состоится официальная презентация базы данных Интегрум в Санкт-Петербурге.

Сегодня в России Интегрум уже стал ключевым инструментов в работе отделов маркетинга и пресс-служб крупнейших компаний страны и государственных структур. Интегрум сделал невозможное, объединив множество закрытых и открытых источников информации в одном месте, с возможным доступом через интернет.

Компания "Интегрум" с 1996 года предоставляет информационные услуги посредством уникальной возможности поиска и анализа службы информационных ресурсов "Integrum.com", функционирование которой поддерживается лингвистической информационно-поисковой системой "Артефакт".

#### **Сложности с кириллической клавиатурой?**

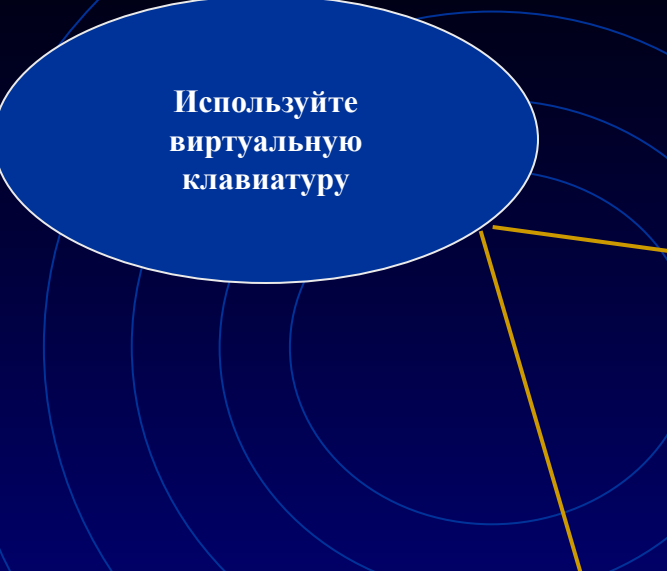

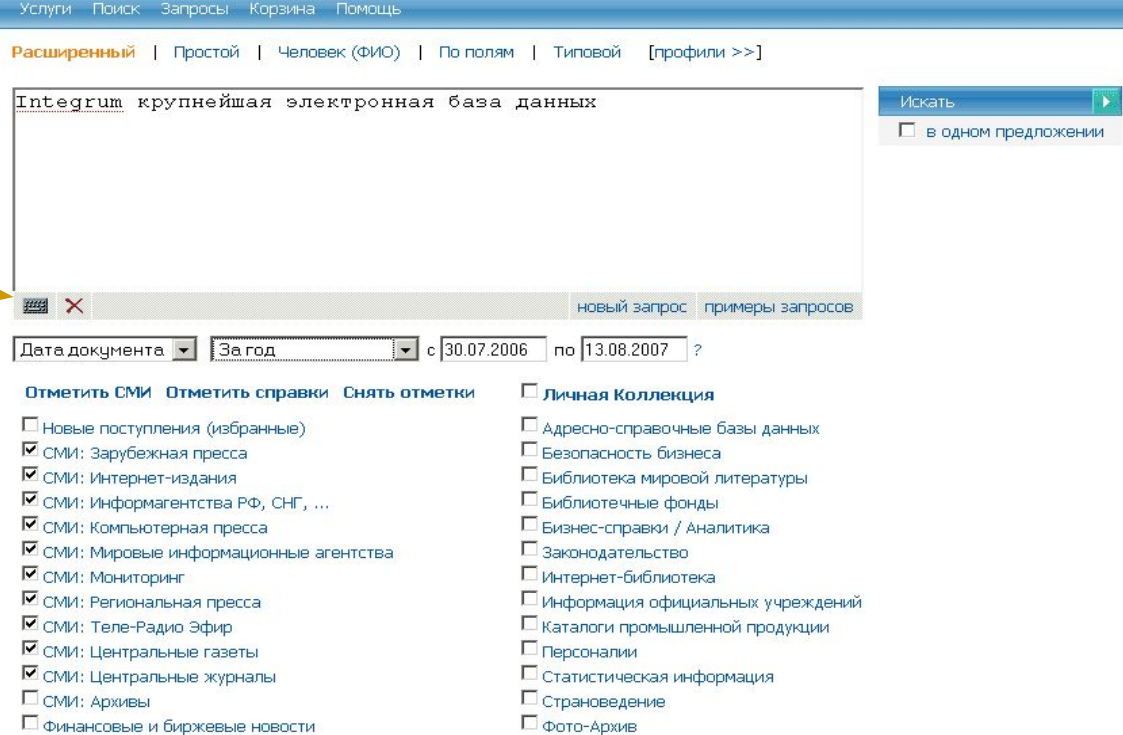

#### Integrum крупнейшая электронная база данных

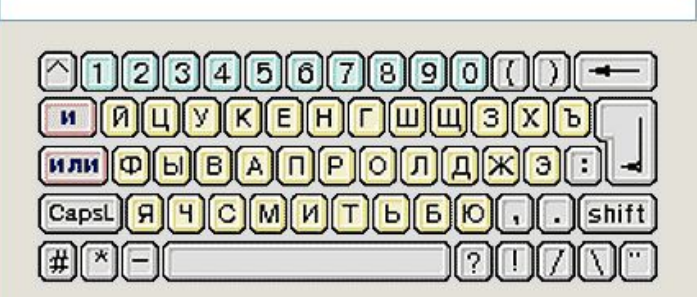

Click on Enter key image to copy text back close

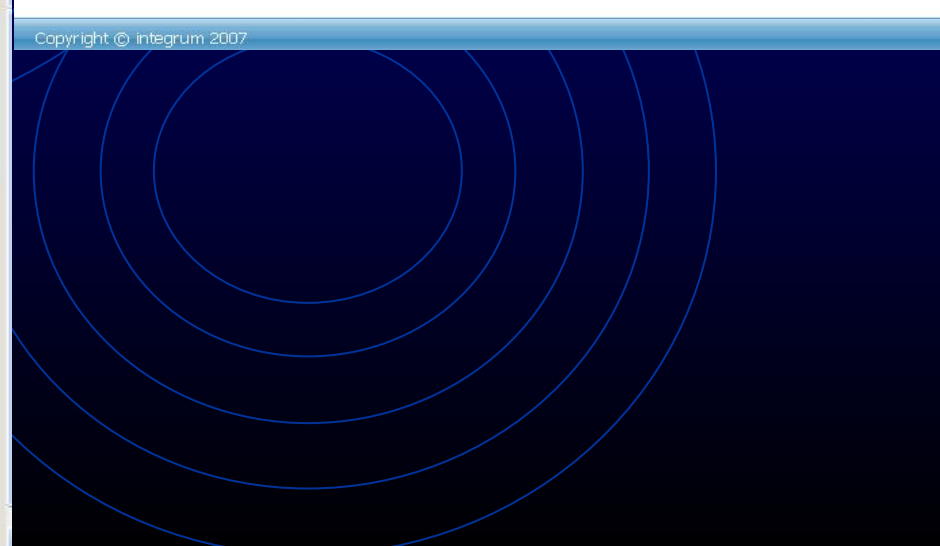

#### Используйте различные возможности поисковой системы Интегрума

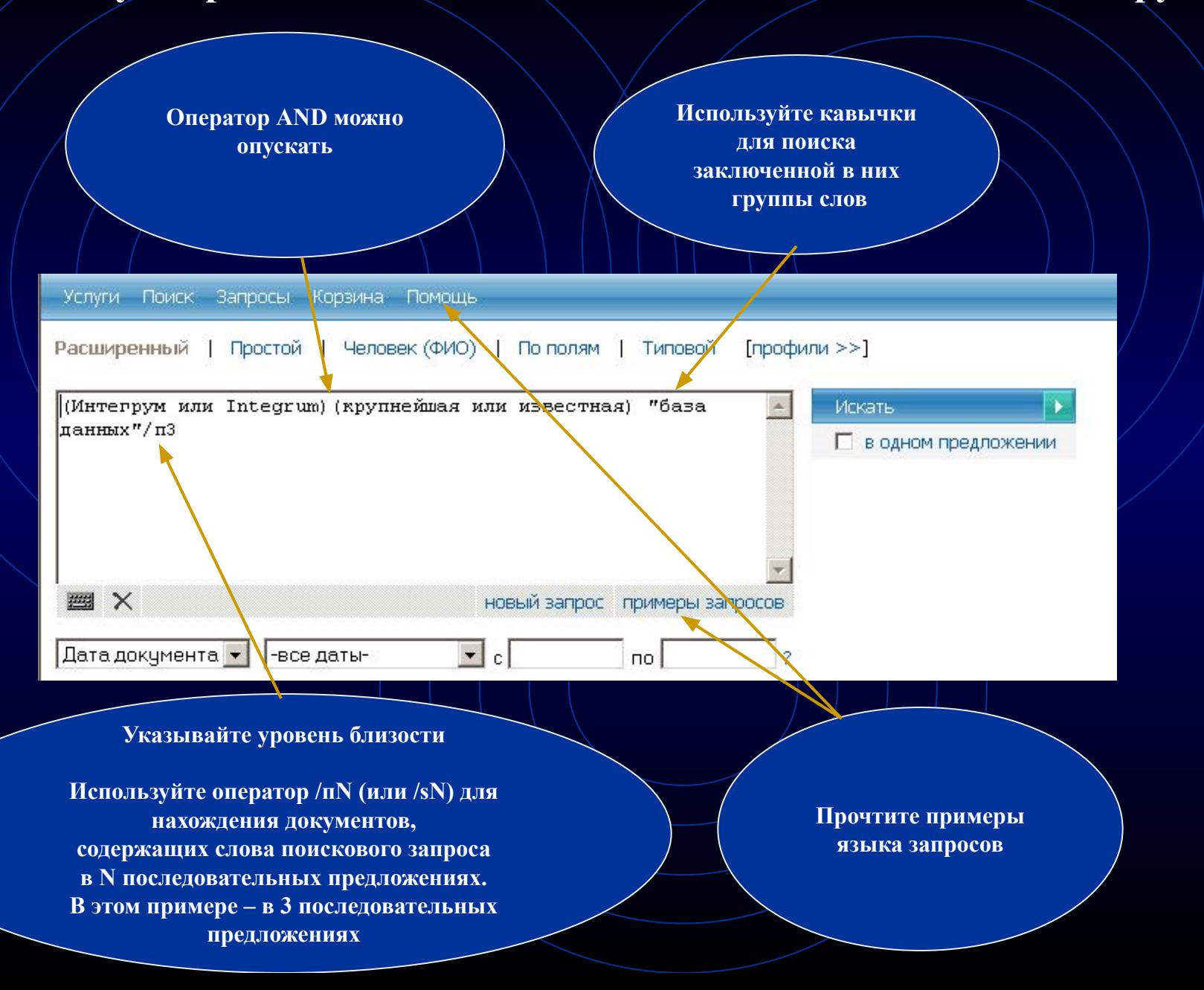

## **Профессиональный поиск Интегрума**

Поиск документов, относящихся к человеку

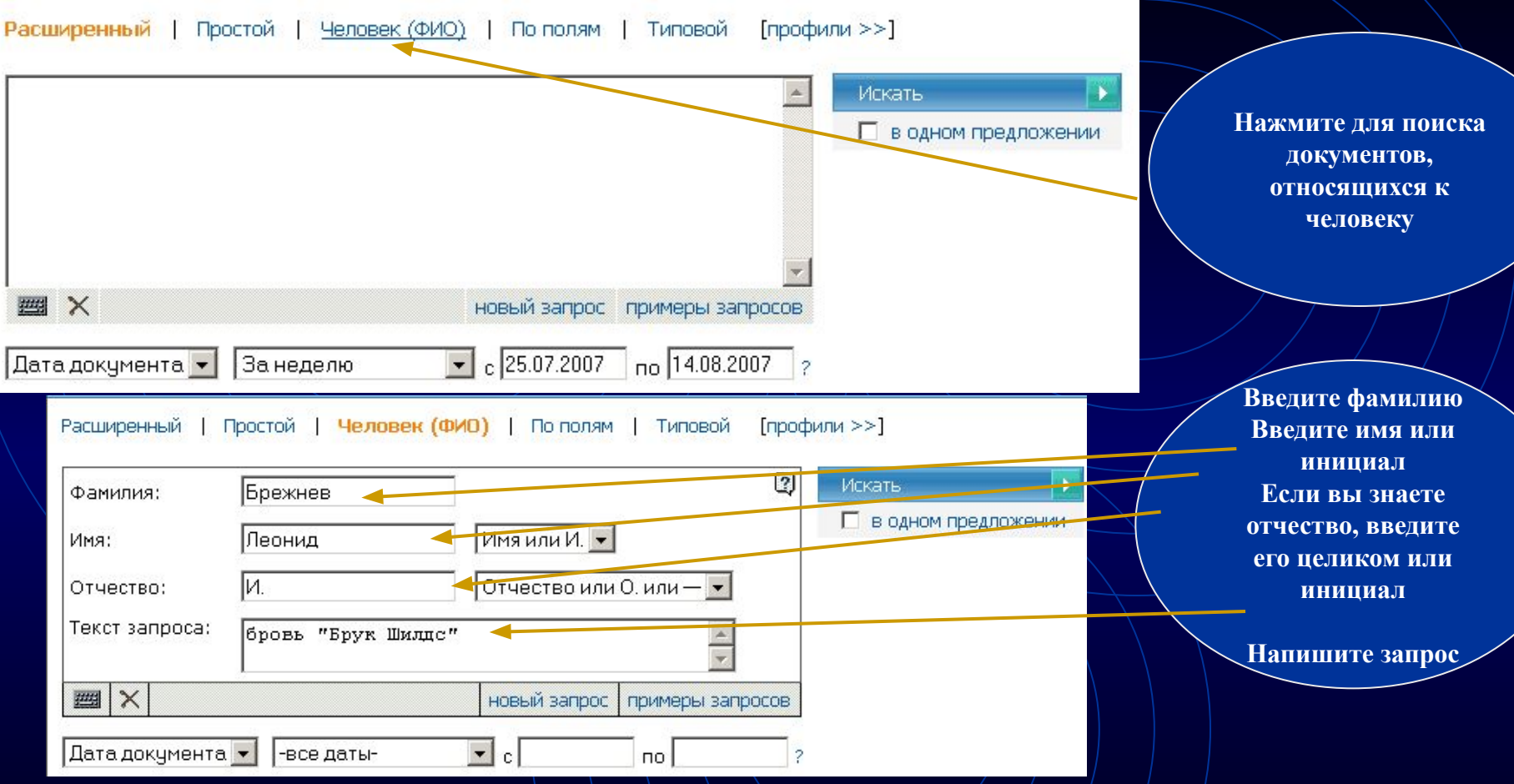

#### □ 3. БЕРЕГИТЕ БРОВИ СМОЛОДУ,

Айна-Зеркало, Баку, Азербайджан; 09.02.2002; 28

- [... Речь, таким образом, пойдет о женских бровях и о том, какими, подчас мучительными дорогами, достигается их совершенство....]
- [... По словам З.Мамедовой, хорошую пигментную краску привозят в основном из Арабских Эмиратов....]
- [. . . А вот совет от косметолога для тех, кто хочет, чтобы родные брови стали гуще: промойте хорошенько пузырек из-под использованной туши. . . .] [... брови косметолог Мамедова пигментный краска кожа клиентка женщина густой волосы...]
- ... БЕРЕГИТЕ **БРОВИ** СМОЛОДУ....

... Визажисты и косметологи единодушны: значение густоты и формы бровей в женской красоте колоссально. Многим, наверное, будет интересно узнать о том, что именно благодаря своим густым и естественным бровям голливудская звезда Брук Шилдс и по сей день считается одной из самых красивых женщин. Но, конечно, брови Брук сильно отличались от того, что росло над глазами покойного Леонида Брежнева. . . . ... Конечно, лучше беречь брови смолоду.

#### **Профессиональный поиск Интегрума**

Поиск документов по полям

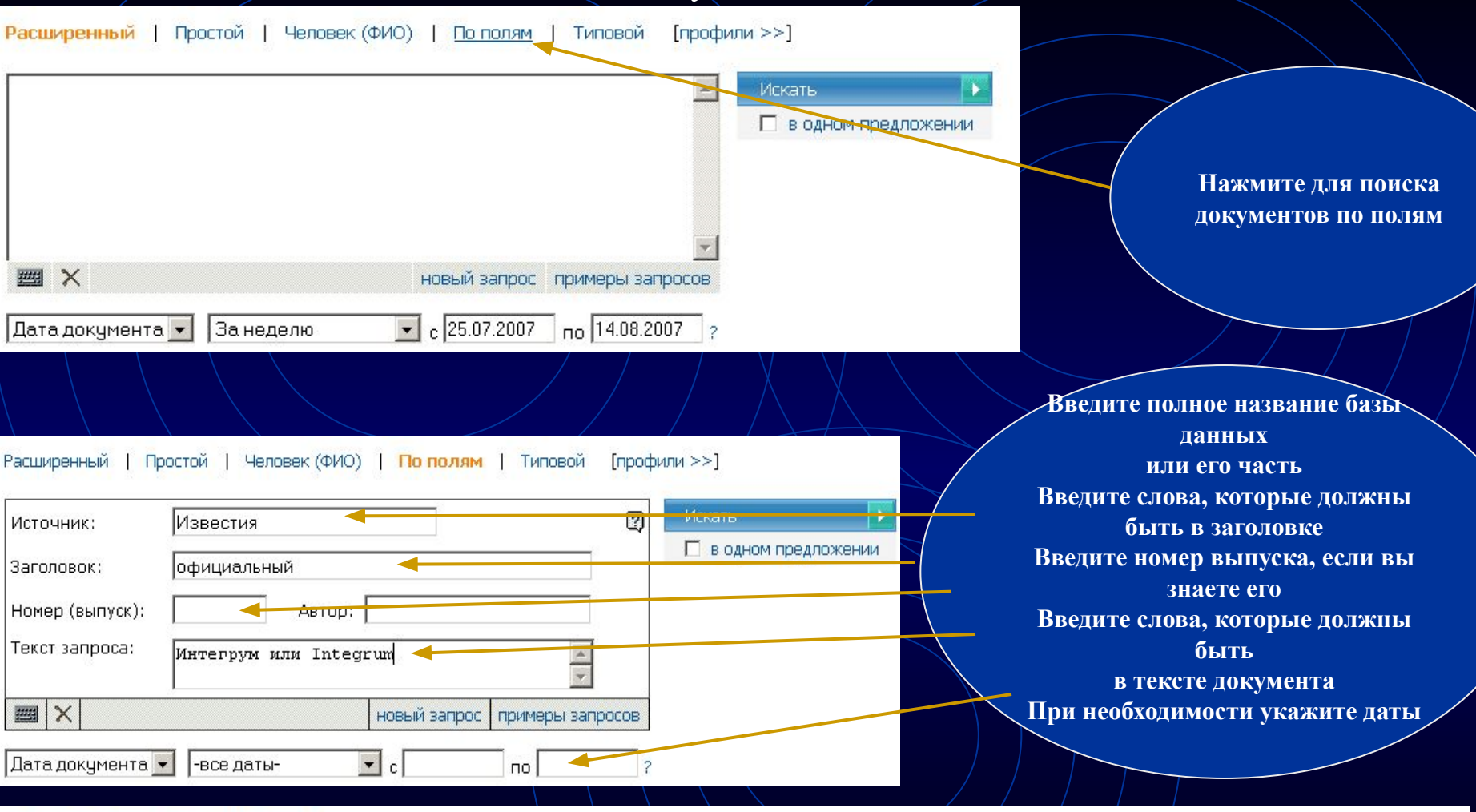

#### 1. ОФИЦИАЛЬНАЯ ПАУТИНА

ИЗВЕСТИЯ.РУ ; 05.08.2003

- [... Другая составляющая интернет-ресурса мэрии обкатка широко рекламируемого принципа "одного окна"....]
- [... Подготовка пакета документов для госрегистрации прав на недвижимое имущество и сделок с ним....]
- [... Оформление заявок и формирование пакета документов для получения разрешения на строительство в Москве....]
- [... городской портал мэрия официальный постановление ПАУТИНА сайт информация документ Интернет... ]
- ... ИЗВЕСТИЯ.РУ ...
- ... ОФИЦИАЛЬНАЯ ПАУТИНА ...

... За освоение двухмиллиардного бюджета программы бились гиганты столичной интернет-индустрии - "Рамблер", "РосБизнесКонсалтинг", "Комкор" и "Интегрум".

## **Профессиональный поиск Интегрума**

## Интегрум создает поисковые запросы для наиболее популярных тем

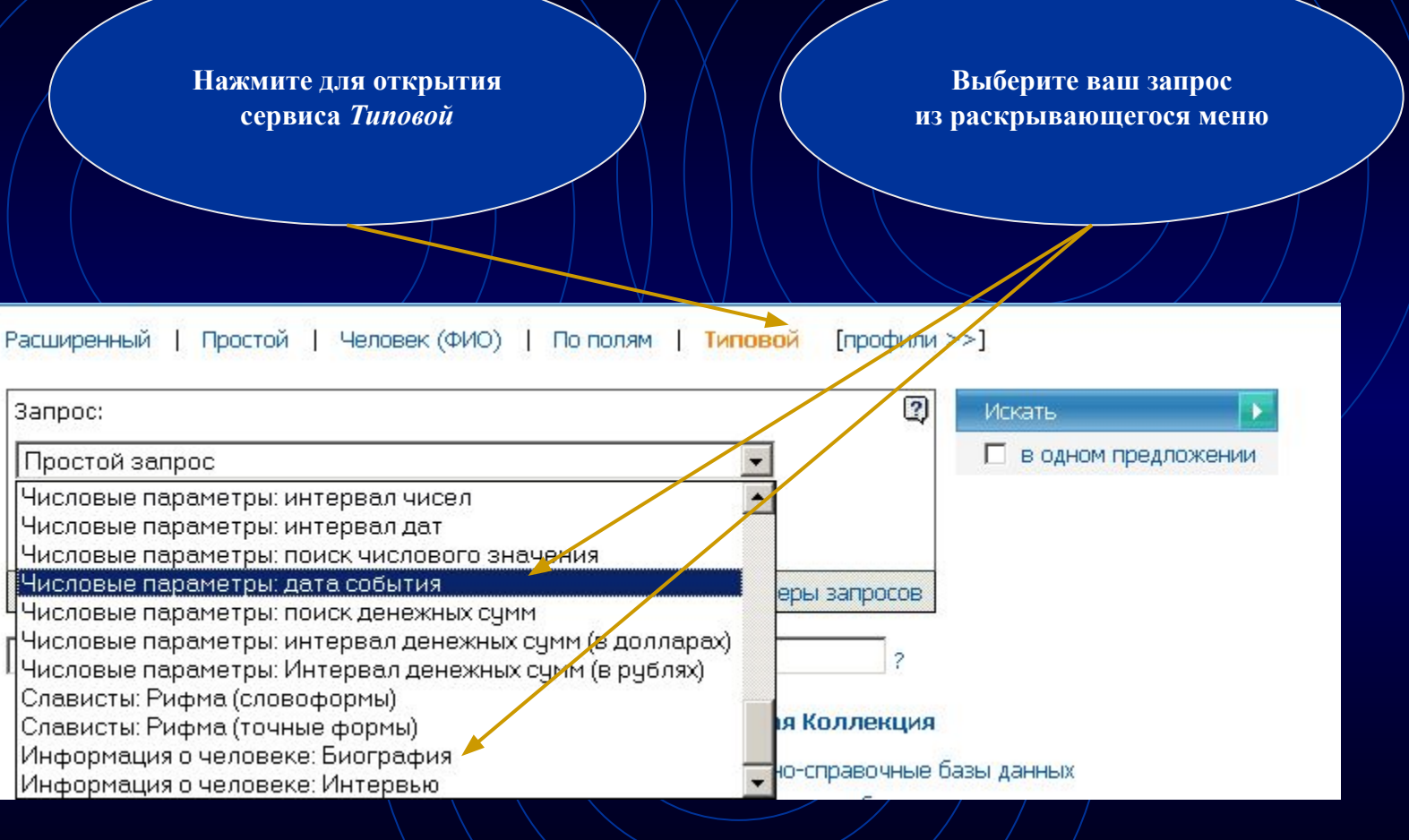

#### Примеры профессионального поиска Автоматический поиск даты любого события

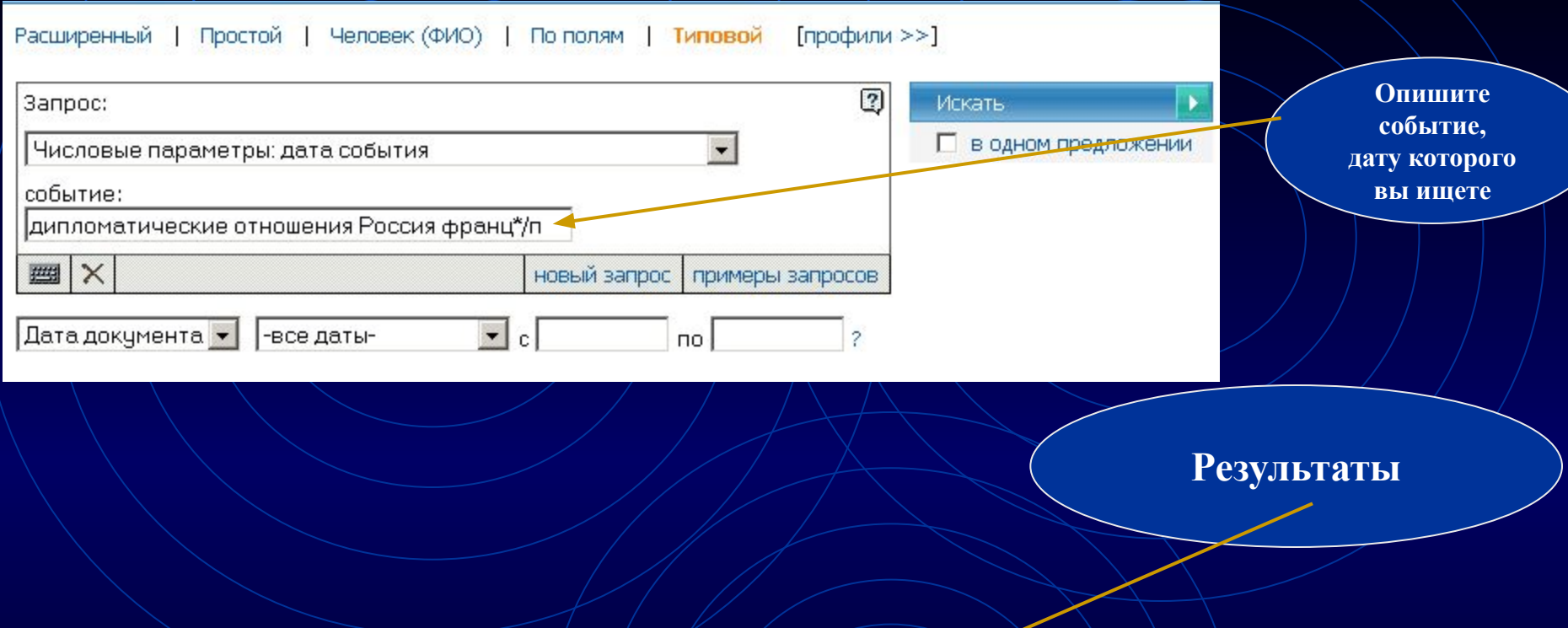

#### $\square$  8. (Без заголовка)

- Областная газета (Екатеринбург) ; 29.10.1999 ; 209
- [. . . Жан-Мари Верже, атташе посольства Франции в России, приехал на открытие прямо из Музея изобразительных искусств, от знаменитого каслинского павильона. . . .]
- [... Равно как и симпатии уральцев к Франции, любопытство к ее культуре возникло вовсе не в последние несколько лет....]
- [. . . Словом, Уральский региональный центр французского языка и культуры объединил людей, которые и прежде питали великую любовь и интерес к Франции, ее языку и культуре, . . .]
- [... французский Белинки Франций Историю Верже библиотека культура язык Ледюри Ветрова...]

. . . - Мы не приурочивали это событие ни к каким датам и вехам, но так уж совпало, что именно в эти дни, ровно 75 лет назад, были установлены дипломатические отношения между Россией и Францией.

- □ 9. Радиостанция «Эхо Москвы»: Ну и денек, Суббота, 28 Октября 2000 -
	- Эхо Москвы: Ну и денек; 28.10.2000
- [... Ну и денек Ну и денек сегодня как часто мы это говорим или в сердцах, или радуясь... А что происходило в этот денек 10, 20, 100 лет назад? ...]
- $[...]$ Сегодня 28 октябряРоль случая порой так же важна, как и роль личности $[...]$
- [. . . У поколения, которое с закрытыми глазами жмет и Save и Delete этими инициалами обозначается Билл Гейтс. . . ]
- Г. . . король Митькина Бунтман октябрь Эскофье Плющев курфюрст Радиостанция Майкрософт Суббота . . . ]

... В 1924 году СССР и Франция выбрали эту дату, чтобы установить дипломатические отношения, а в 1715-м году в такой же день Петр Первый договаривался с английским королем Георгом дружить против шведов. (Туманный Альбион заодно признал приобретения России в ходе Северной войны).

## **Пример профессионального поиска Поиск биографических данных человека в СМИ**

**Выберите ваш запрос из раскрывающегося меню**

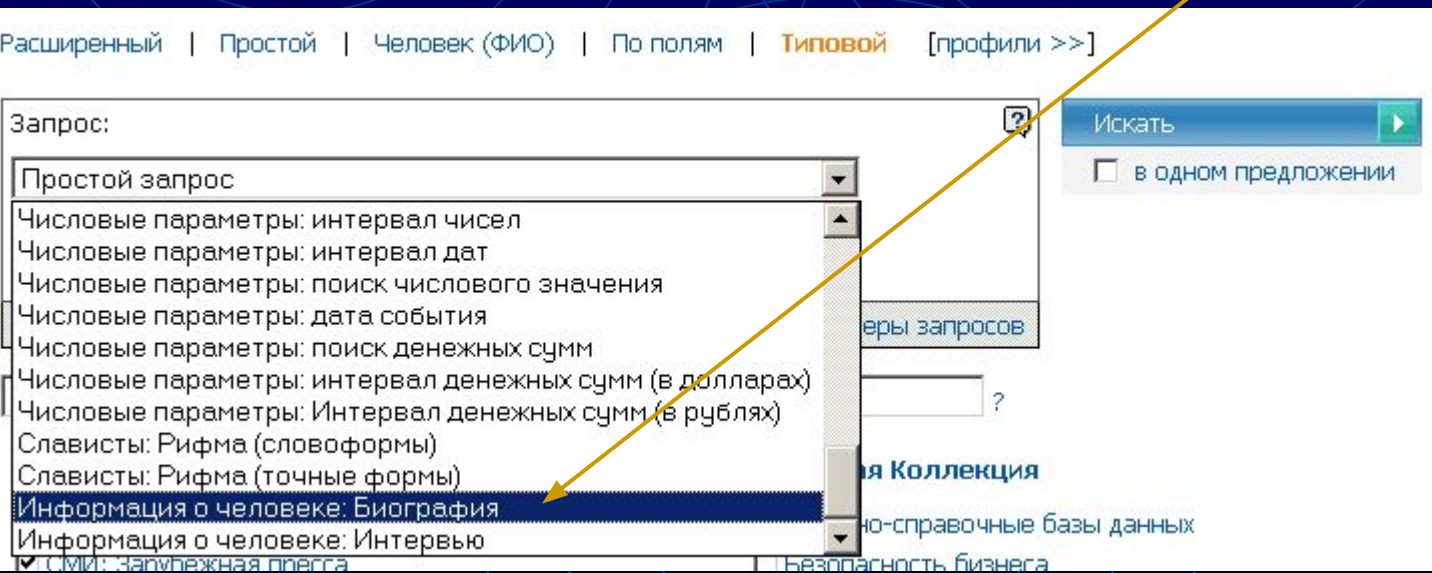

#### **Биография бывшего российского посла во Франции**

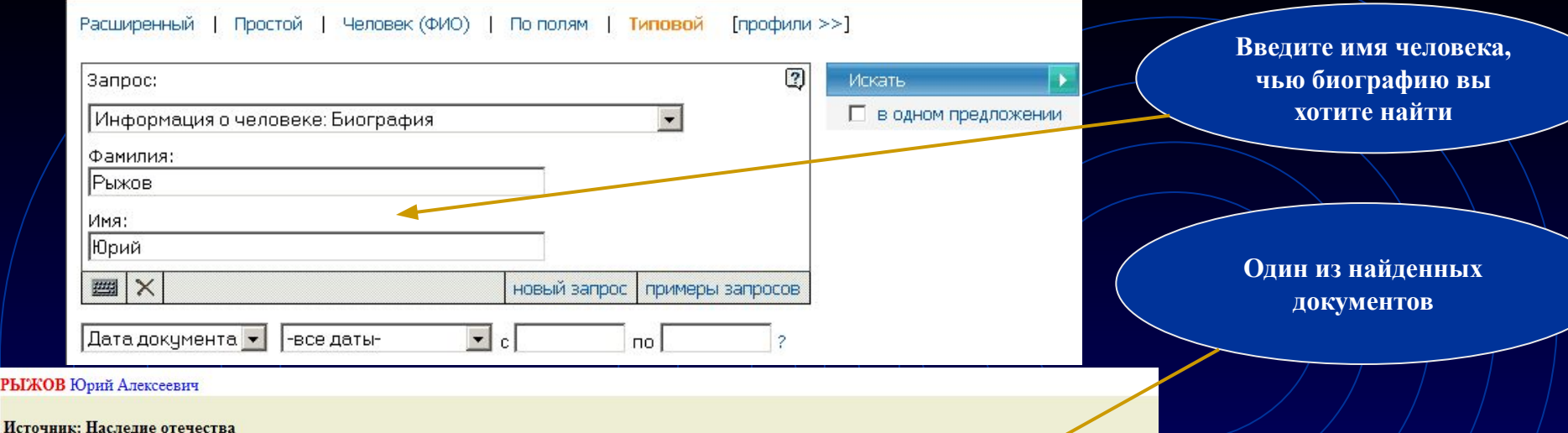

Рубрика: Человек Автор: Контент-редактор № 4 Лата выпуска: 31.01.2005 Заглавие: РЫЖОВ Юрий Алексеевич

действительный член РАН (1987), президент Международного инженерного университета; председатель Российского Пагуошского комитета -- международного движения ученых за обеспечение безопасности человечества; **родился** 28 октября 1930 г. в г. Москве; **окончил** Московский физико-технический институт (МФТИ) по специальности `аэродинамика летательных аппаратов` в 1954 г., доктор технических наук, профессор; с 1954 г. **работал** в Центральном аэрогидродинамическом институте им. Жуковского; с 1960 г. -- в Московском авиационном институте (МАИ), 1986--1992 -- ректор МАИ; основное направление научной деятельности: аэродинамика больших скоростей; избирался народным депутатом СССР (1989--1991) по Ленинградскому району г. Москвы, был членом Верховного Совета СССР, председателем Комитета Верховного Совета по науке, образованию и культуре, являлся одним из организаторов Межрегиональной депутатской группы Съезда народных депутатов); в 1991 г. был заместителем председателя Высшего координационно-консультационного совета при Председателе Верховного Совета РСФСР. членом Политического консультативного совета при Президенте СССР; с января 1992 г. -- Чрезвычайный и Полномочный Посол РФ во Франции, освобожден от обязанностей в декабре 1998 г.; имеет дипломатический ранг Чрезвычайного и Полномочного Посла; лауреат Государственной премии СССР (1983); награжден орденами и медалями СССР, российским орденом `За заслуги перед Отечеством` III степени (1999), а также французским орденом Большого офицера Почетного Легиона; женат, имеет двух дочерей.

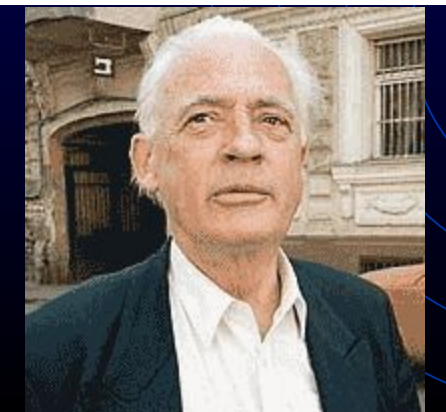

### **Хотите узнать, какие базы данных входят в каждую группу?**

**Нажмите на название группы баз данных**

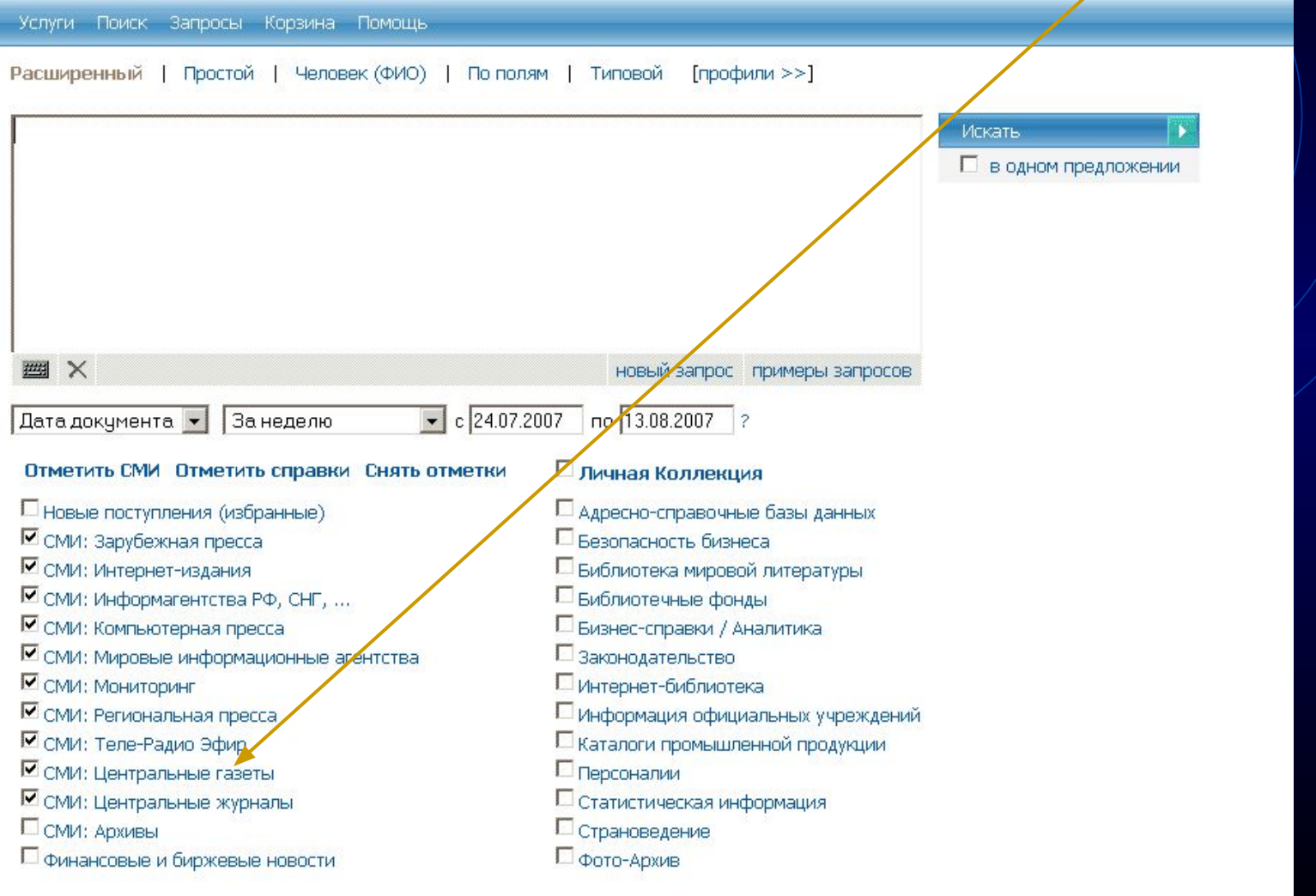

**Используйте алфавит для быстрого перехода между списком баз данных и нажмите на базу данных по вашему выбору**Услуги Поиск Запросы Корзина Домощь <u>В М Р Т А Б В Г Д Е Ж З И К Л М Н О П Р С ТУ Ф Х Ц Ч Ш Щ Э Ю</u> Источники выбраны Выбрать источники и нажать кнопку: ЛК ⊽ Группа: СМИ: Центральные газеты Диапазон дат г  $\overline{\mathbf{v}}$ "Business & FM" (бивш. "Бизнес") 25.01.2005 - 31.07.2007  $\overline{\mathbf{v}}$ "Business & FM" (бывш. "Бизнес") (PDF-версия) г 11.01.2005 - 09.07.2007  $\overline{\mathbf{v}}$ "Moscow News" г 05.01.1992 - 27.07.2007 П  $\overline{\mathbf{v}}$ "RBC daily" 05.12.2002 - 31.07.2007 ⊽ "The Moscow Times" п 06.03.1992 - 31.07.2007 г ⊽ "The Moscow Times" (PDF-версия) (2001 - 08.2005) 04.01.2001 - 31.08.2005  $\overline{\mathbf{v}}$ "The Moscow Times" (PDF-версия) (09.2005 - ) п 01.09.2005 - 31.07.2007 П  $\overline{\mathbf{v}}$ "Автомобильные известия" 15.10.2001 - 19.06.2007 П ⊽ "АиФ - Суперзвёзды" 14.06.2006 - 25.06.2007 П  $\overline{\mathbf{v}}$ "Аиф - Долгожитель" 26.05.2006 - 15.06.2007 "АИФ - Долгожитель" (РDF-версия) П ⊽ 26.05.2006 - 15.06.2007 П ⊽ "Аиф - Дочки - матери" 04.02.1997 - 19.06.2007 П ⊽ "АиФ - Дочки - матери" (PDF-версия) 06.06.2006 - 19.06.2007 П  $\overline{\mathbf{v}}$ "Аиф - Жизнь и кошелек" 01.12.1997 - 17.08.1998 П  $\overline{\mathbf{v}}$ "Аиф - Здоровье" 06.01.1997 - 26.07.2007

#### **При необходимости можно искать в базе данных**

**по полям документа**

 $\mathsf{c}$ 

Ľ

**Обратите внимание, что для быстроты поиска некоторые большие архивы разделены на несколько баз данных. Для более поздних номеров обратитесь к следующей базе данных**

**Информация об издании**

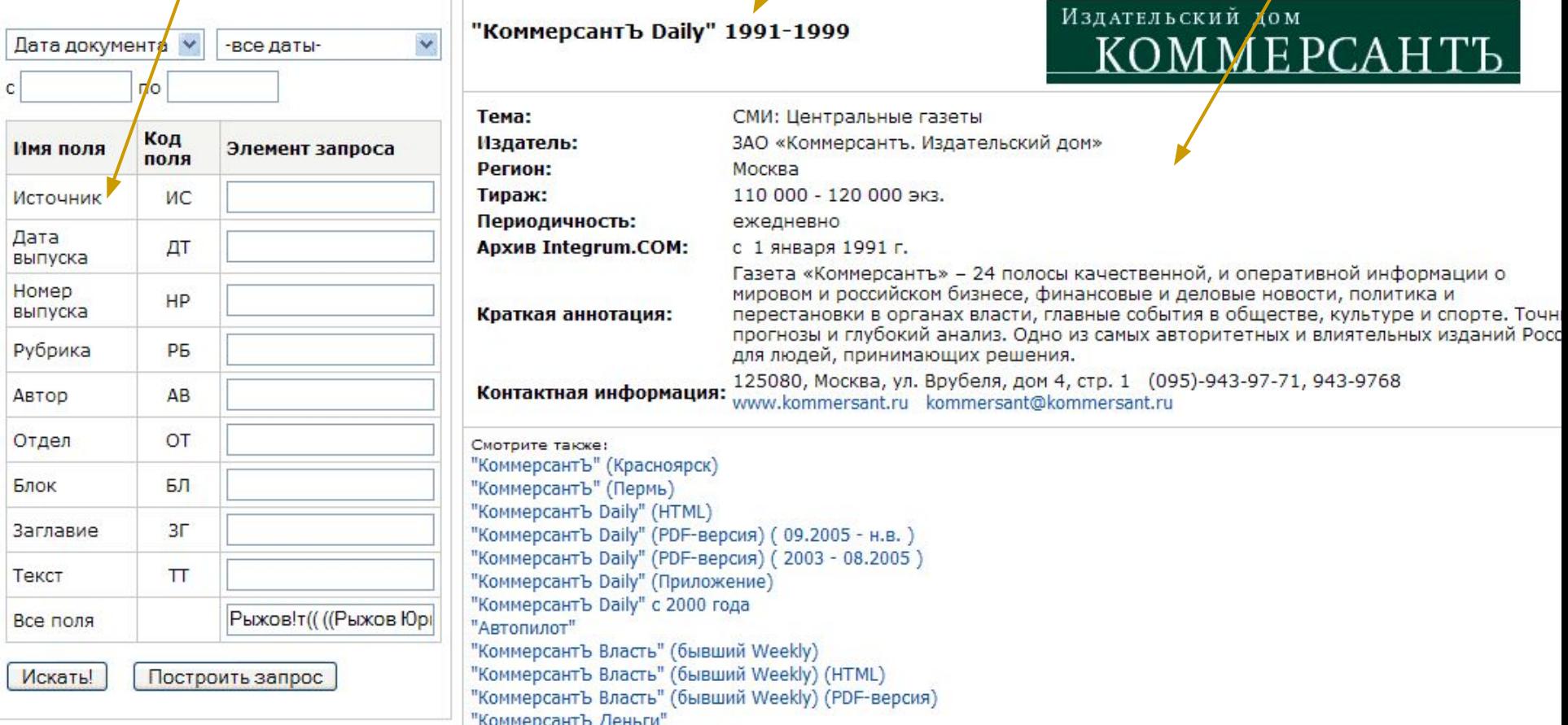

"КоммерсантЪ Деньги" (HTML) "КоммерсантЪ Деньги" (PDF-версия)

Вы хотите не искать, а просто почитать газету? Используйте Интегрум как электронную библиотеку. **При желании Выберите год и обратитесь ко всем перейдите документам к календарю базы данныхвыпусков** Источники Заголовки Отсортировать по: рангу подряд популярности дате СМИ: Центральные газеты/: "КоммерсантЪ Daily" 1991-1999 все документы источники ф1 по датам [1] Документов - 173254. Объем - 548890 кб. Год  $• 1999$  $• 1998$  $• 1997$  $• 1996$  $• 1995$  $• 1994$  $• 1993$  $• 1992$  $• 1991$ Издательский дом "КоммерсантЪ Daily" 1991-1999  $\overline{\mathbf{v}}$ Дата документа -все даты-<u>КОММЕРСАНТЪ</u> по Тема: СМИ: Центральные газеты

Выберите дату и приступайте к чтению выпуска

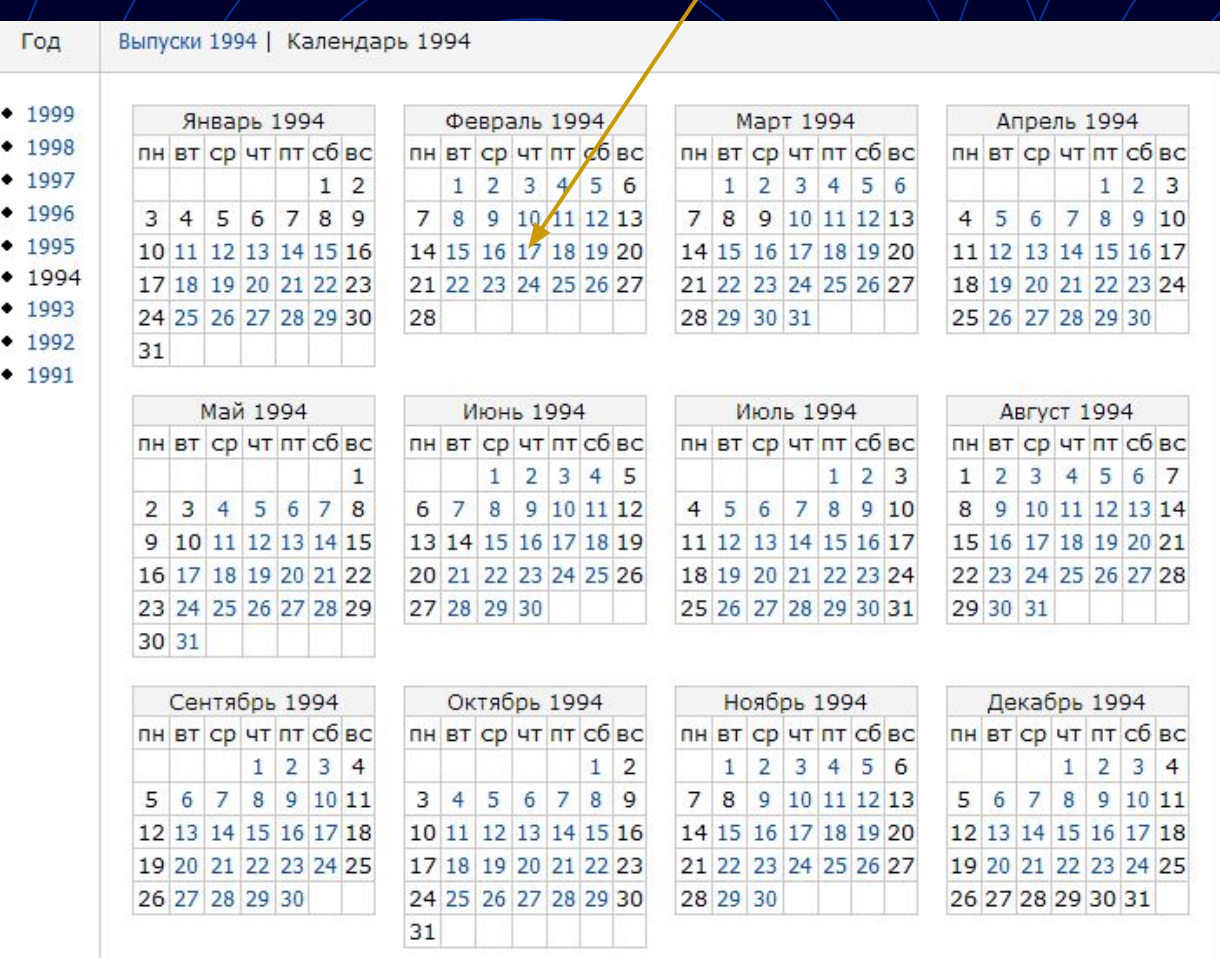

Дата документа V -все даты-

 $n<sub>o</sub>$ 

 $\checkmark$ 

"КоммерсантЪ Daily" 1991-1999

Издательский дом **KOMMEPCAHTL** 

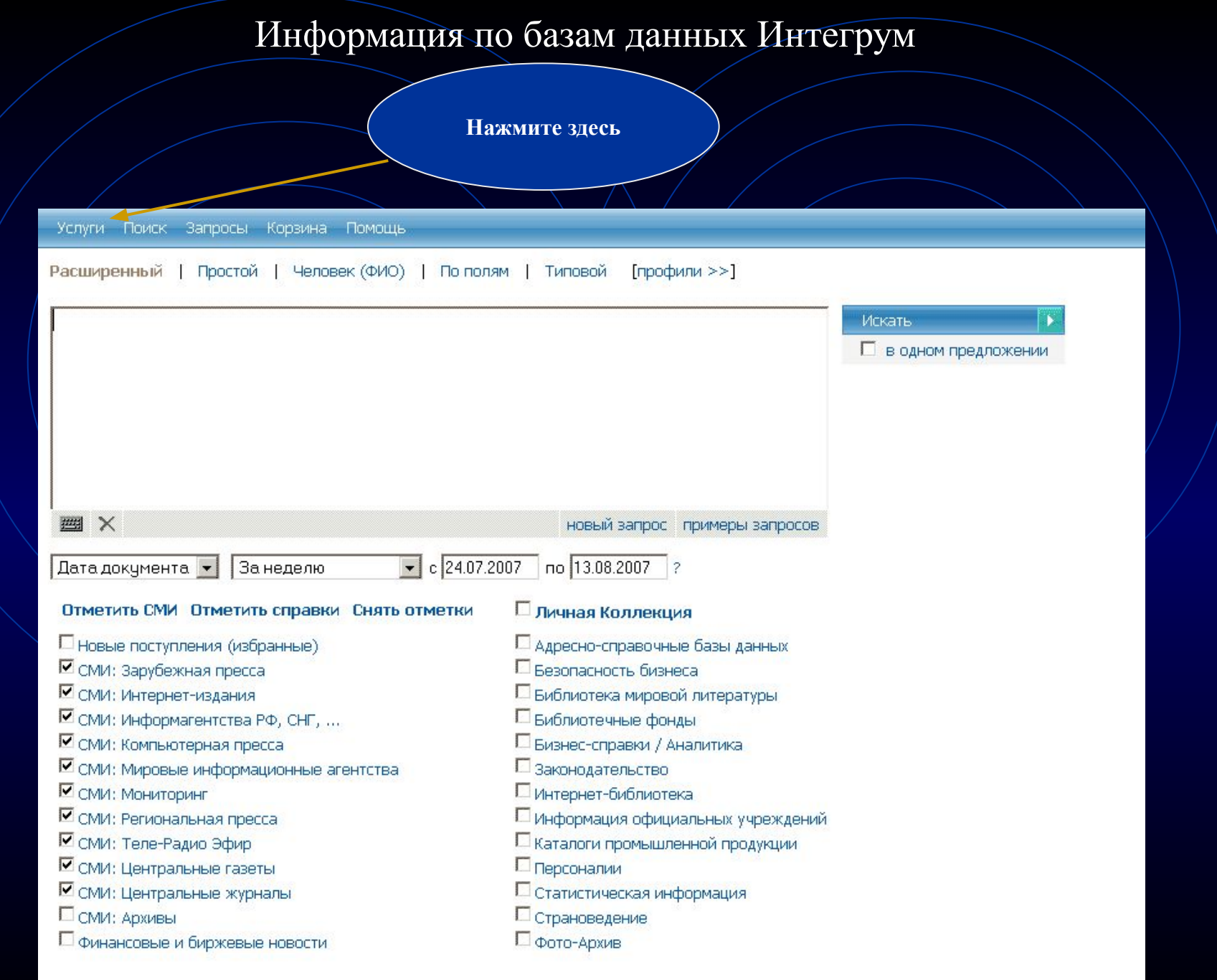

#### **Получение списка баз данных, относящихся к географическому региону**

## **или группе баз данных Нажмите, чтобы**

Услуги

**получить список баз данных по регионам**

**Нажмите здесь, чтобы получить статистику по группам баз данных**

Каталоги промышленной продукции (73)

#### Услуги

Информация об источниках

Список новых источников

Типовые запросы

Журнал

Настройки

Регионы источников

Список источников одним файлом (MS Excel) Список источников по темам.

Москва

Санкт-Петербург Агинский Бурятский авт. округ Адыгея Республика Алтай Республика Алтайский край Амурская область Архангельская область Астраханская область Башкортостан Республика Белгородская область Брянская область Бурятия Республика Владимирская область Волгоградская область Вологодская область Воронежская область Дагестан Республика Еврейская авт, область Ивановская область Ингушетия Республика Иркутская область Кабардино-Балкарская Республика

#### Информация об источниках Темы информационных источников Список новых источников Типовые запросы Список источн<mark>иков одним файлом (MS Excel).</mark> Список источников по регионам. Журнал Настройки Новые поступления (избранные) (31) СМИ: Зарубежная пресса (277) СМИ: Интернет-издания (936) СМИ: Информагентства РФ, СНГ, ... (459) СМИ: Компьютерная пресса (64) СМИ: Мировые информационные агентства (119) СМИ: Мониторинг (234) СМИ: Региональная пресса (1980) СМИ: Теле-Радио Эфир (127) СМИ: Центральные газеты (360) СМИ: Центральные журналы (698). СМИ: Архивы (18) Финансовые и биржевые новости (33) Адресно-справочные базы данных (154) Безопасность бизнеса (73) Библиотека мировой литературы (601) Библиотечные фонды (107) Бизнес-справки / Аналитика (121) Законодательство (88) Интернет-библиотека (59) Информация официальных учреждений (88)

## **Специальные сервисы для исследователей**

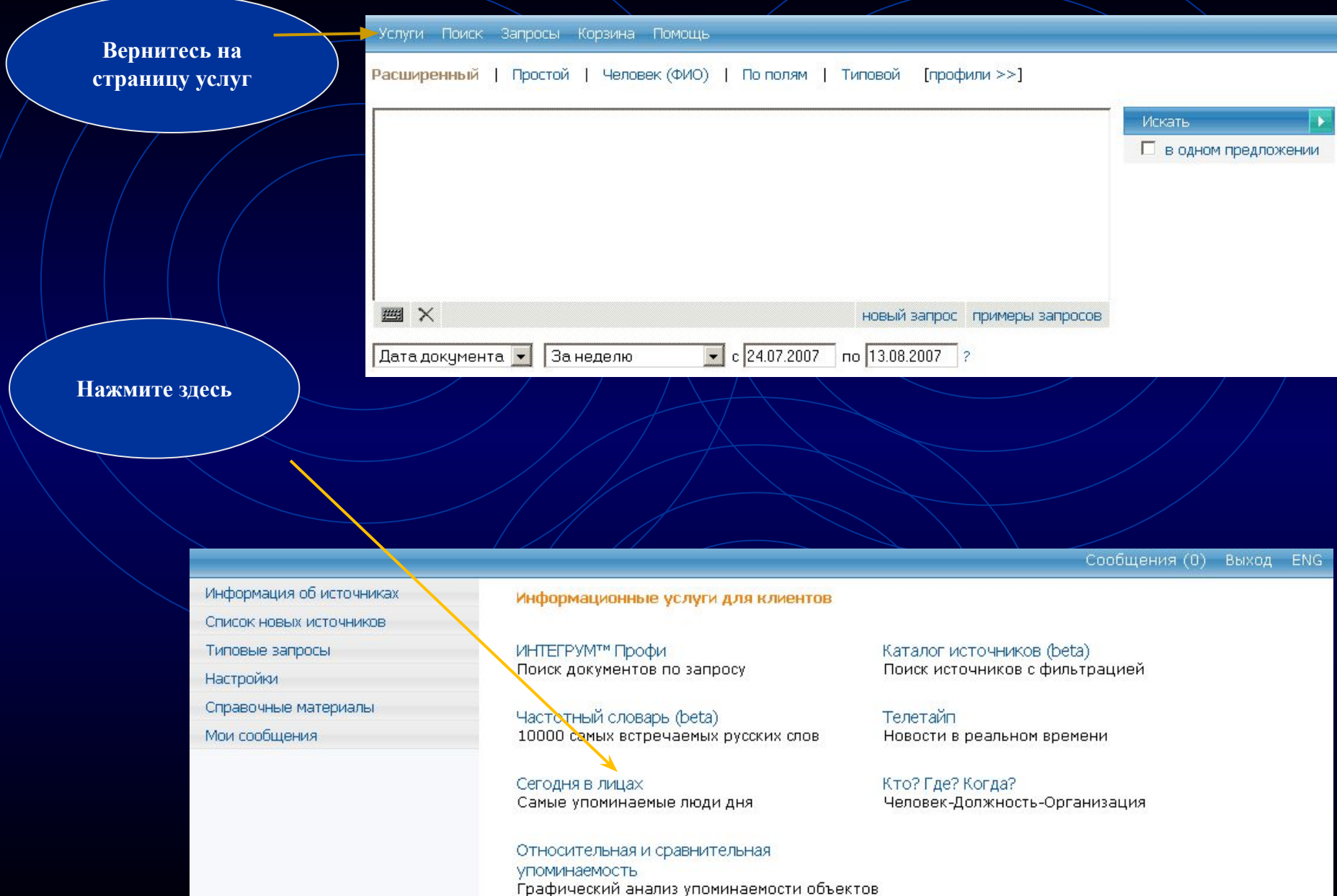

в прессе

## **100 людей, наиболее часто упоминающихся в СМИ СНГ**

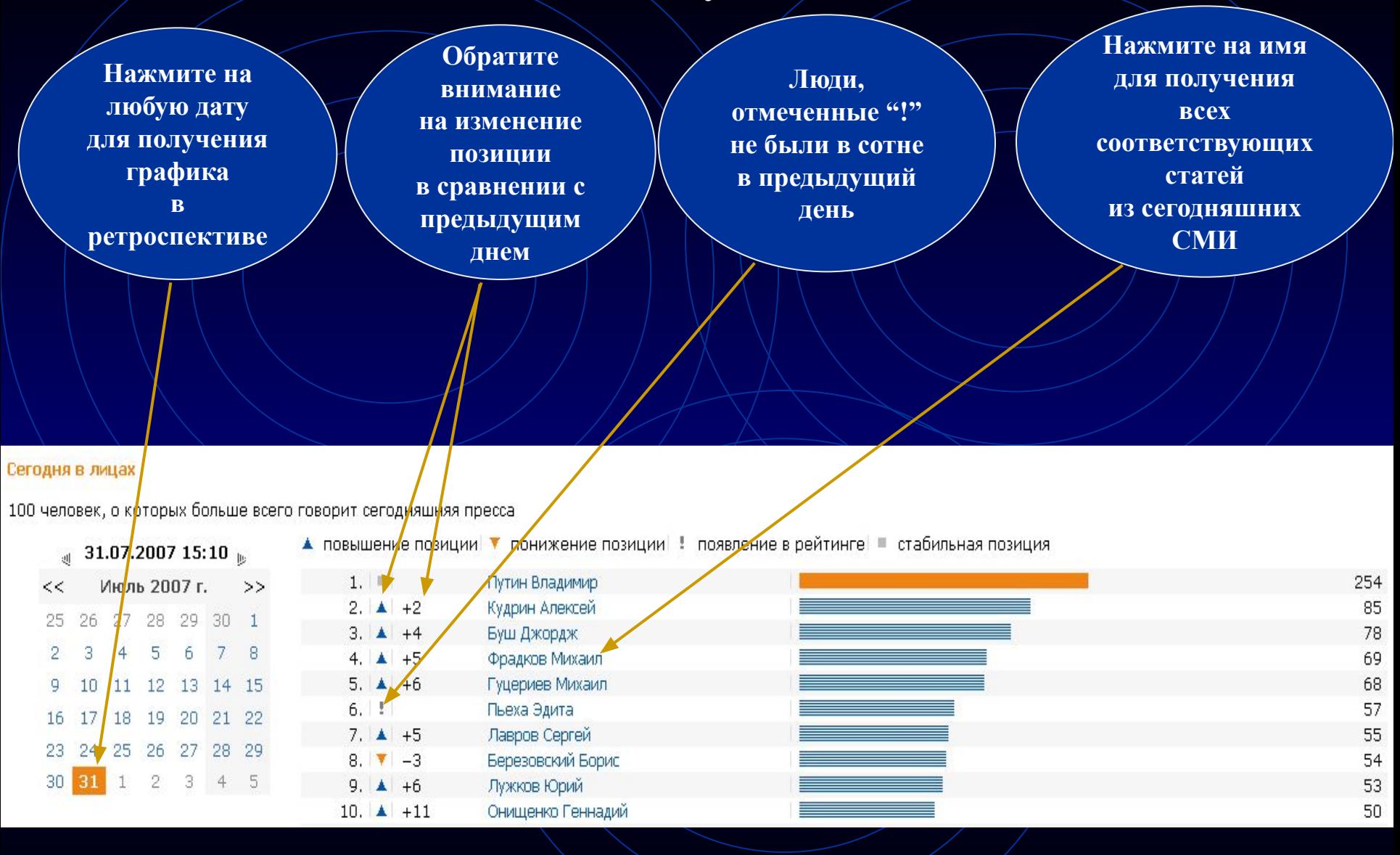

### **Специальные сервисы для исследователей**

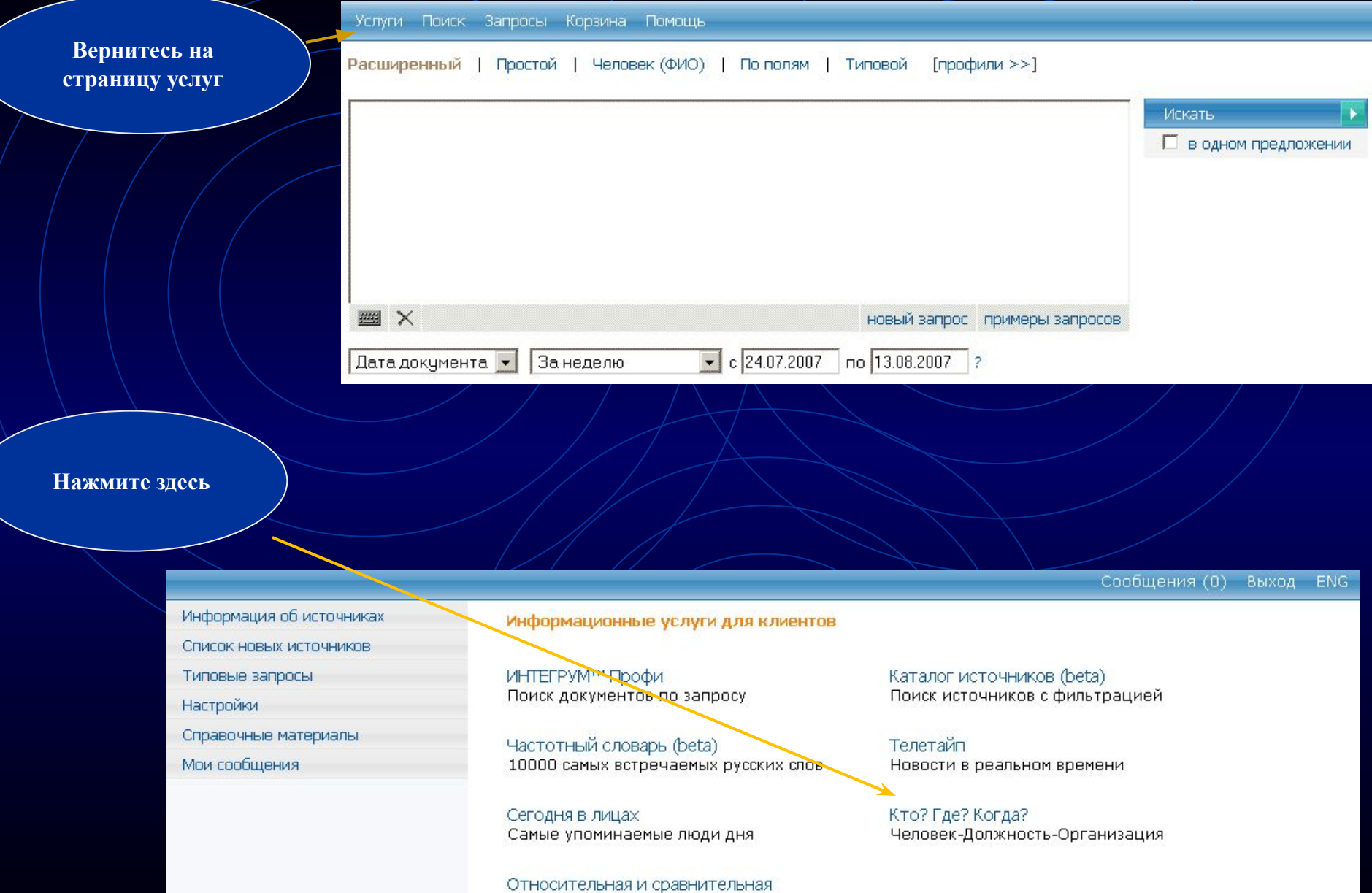

упоминаемость Графический анализ упоминаемости объектов **B** прессе

### Автоматическое составление резюме человека, основанное на материалах СМИ

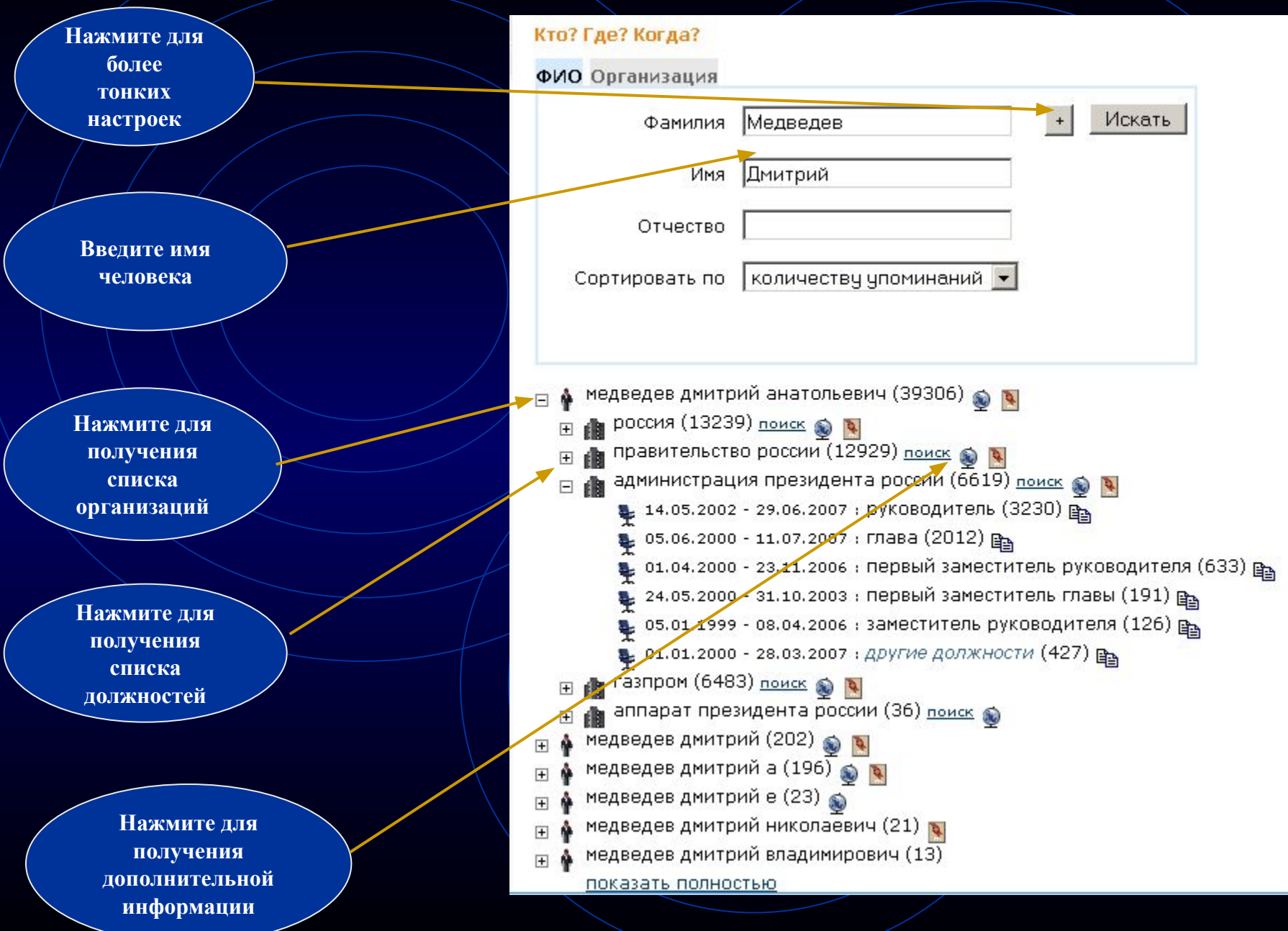

## Поиск людей, связанных с организацией

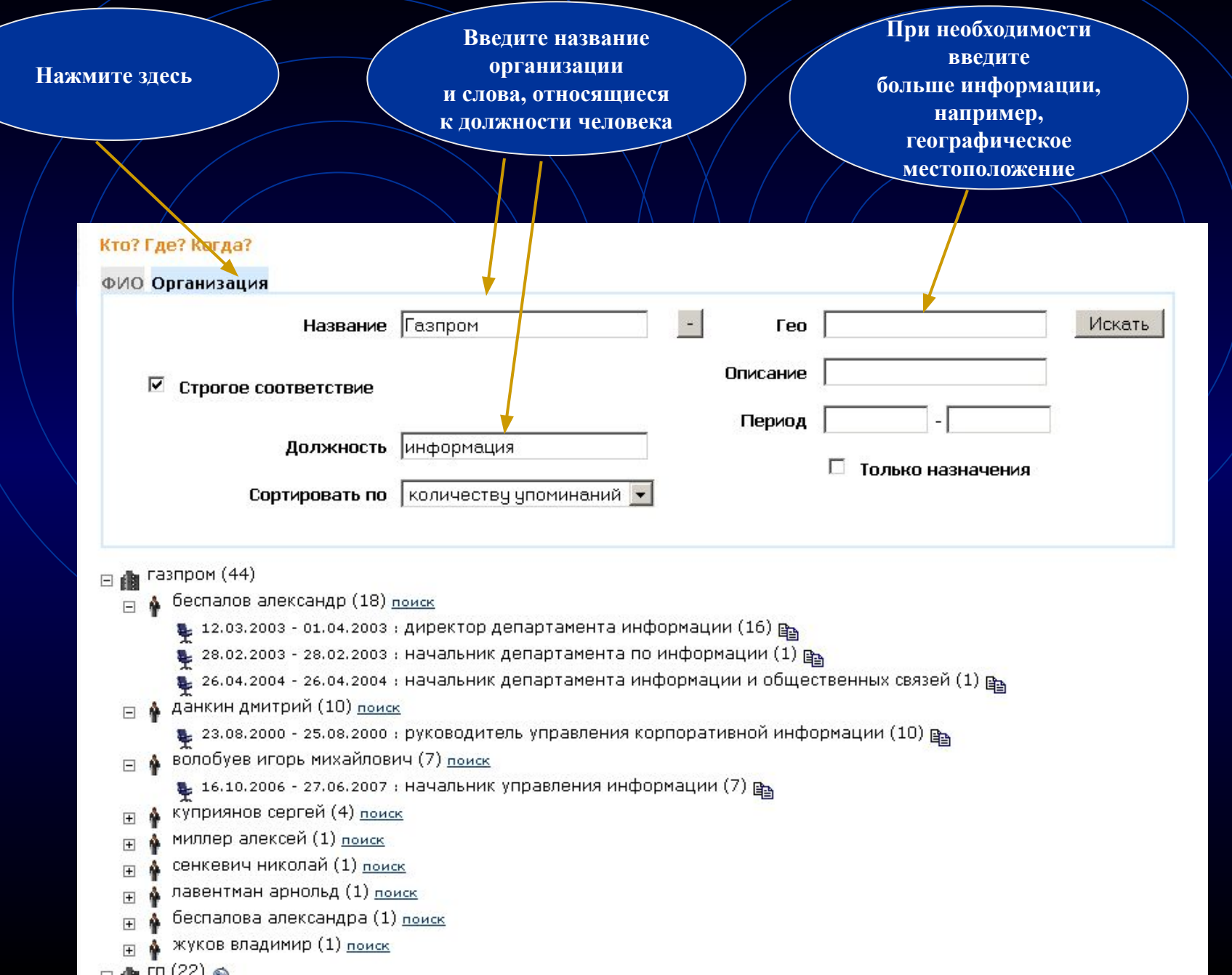

Поиск коллег: выясняем, работали ли когда-либо два человека в одной организации и если работали, то на каких должностях

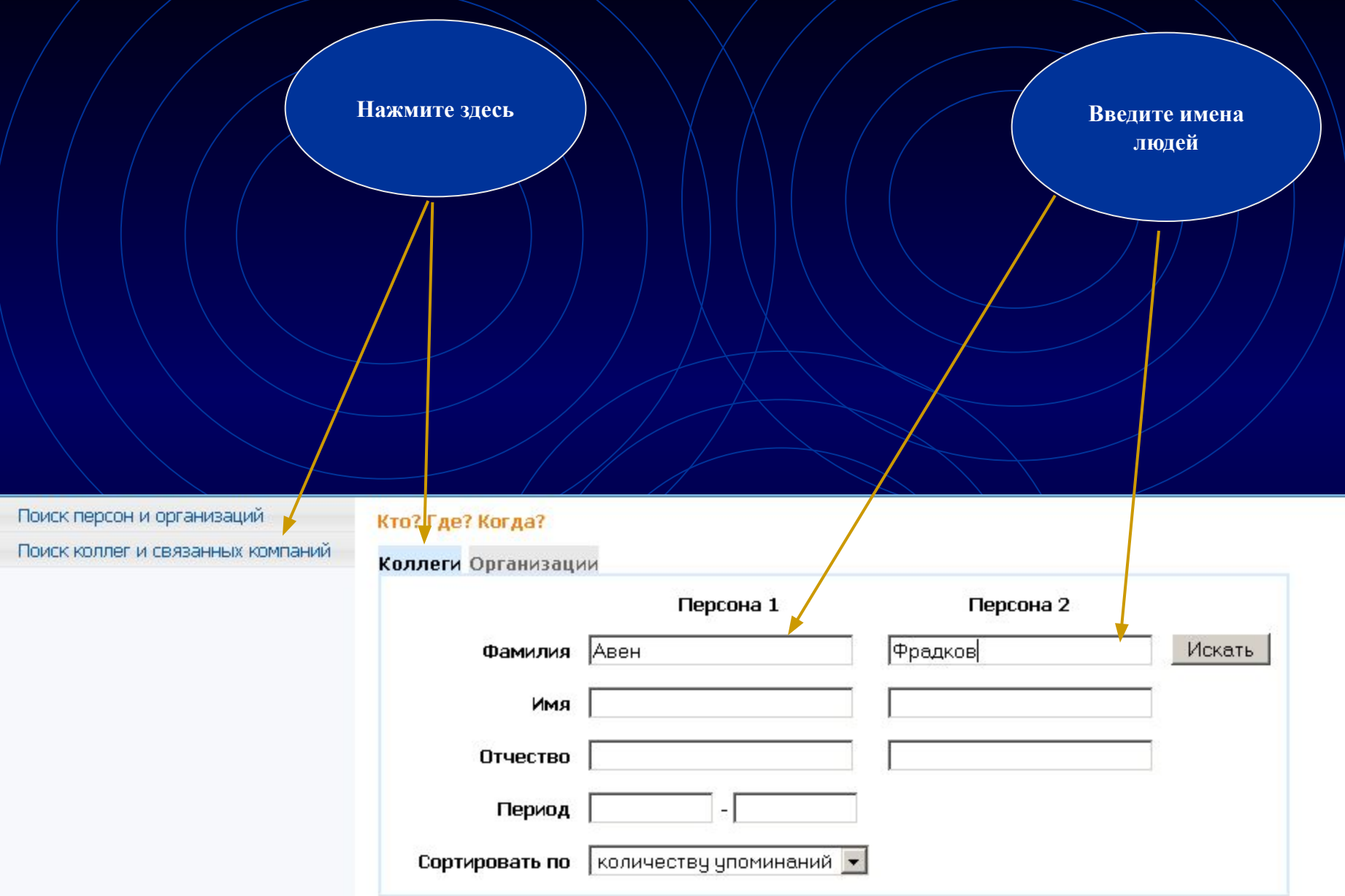

## **Просмотр результатов поиска в СМИ**

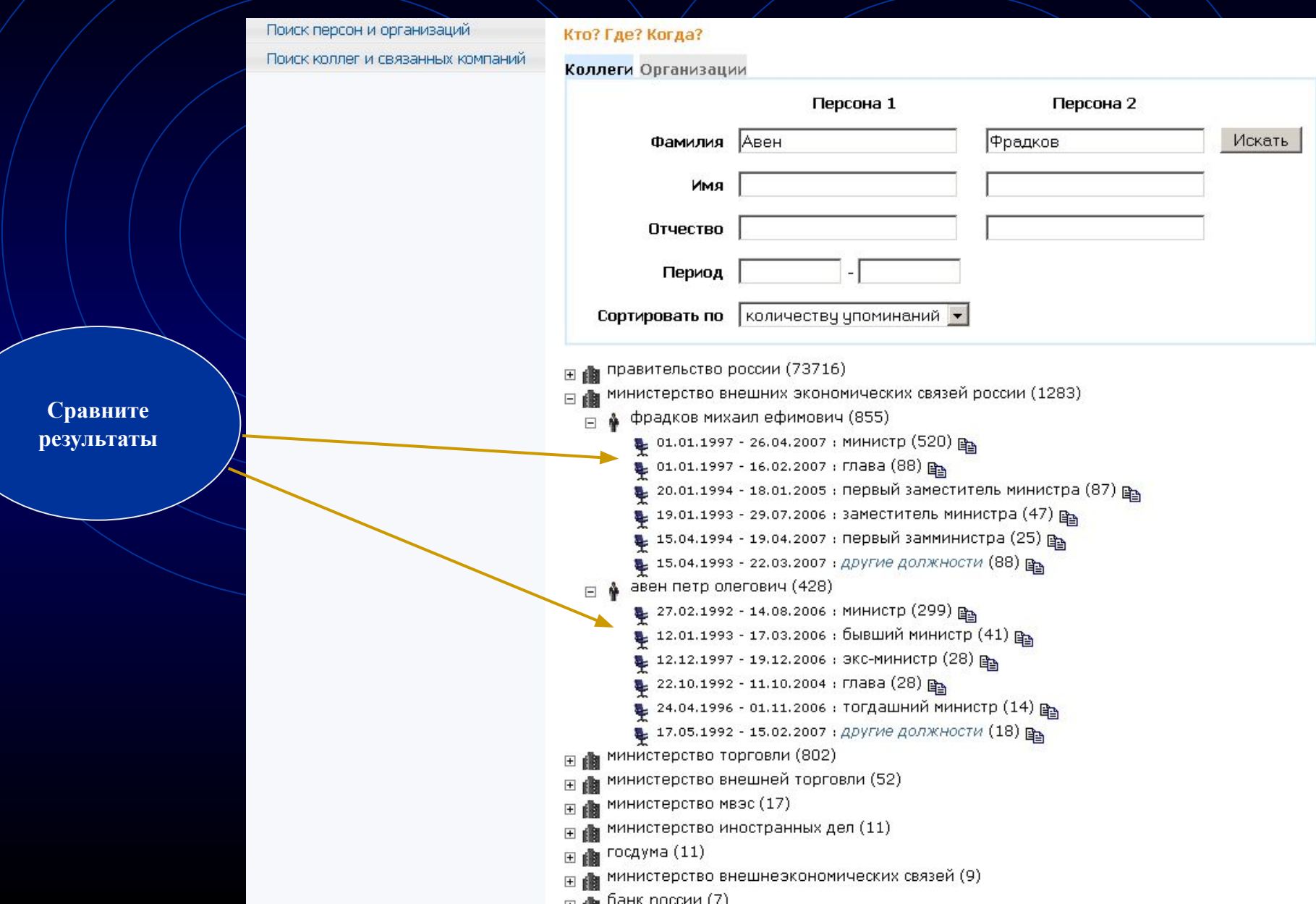

### Поиск людей, связанных с двумя интересующими вас организациями

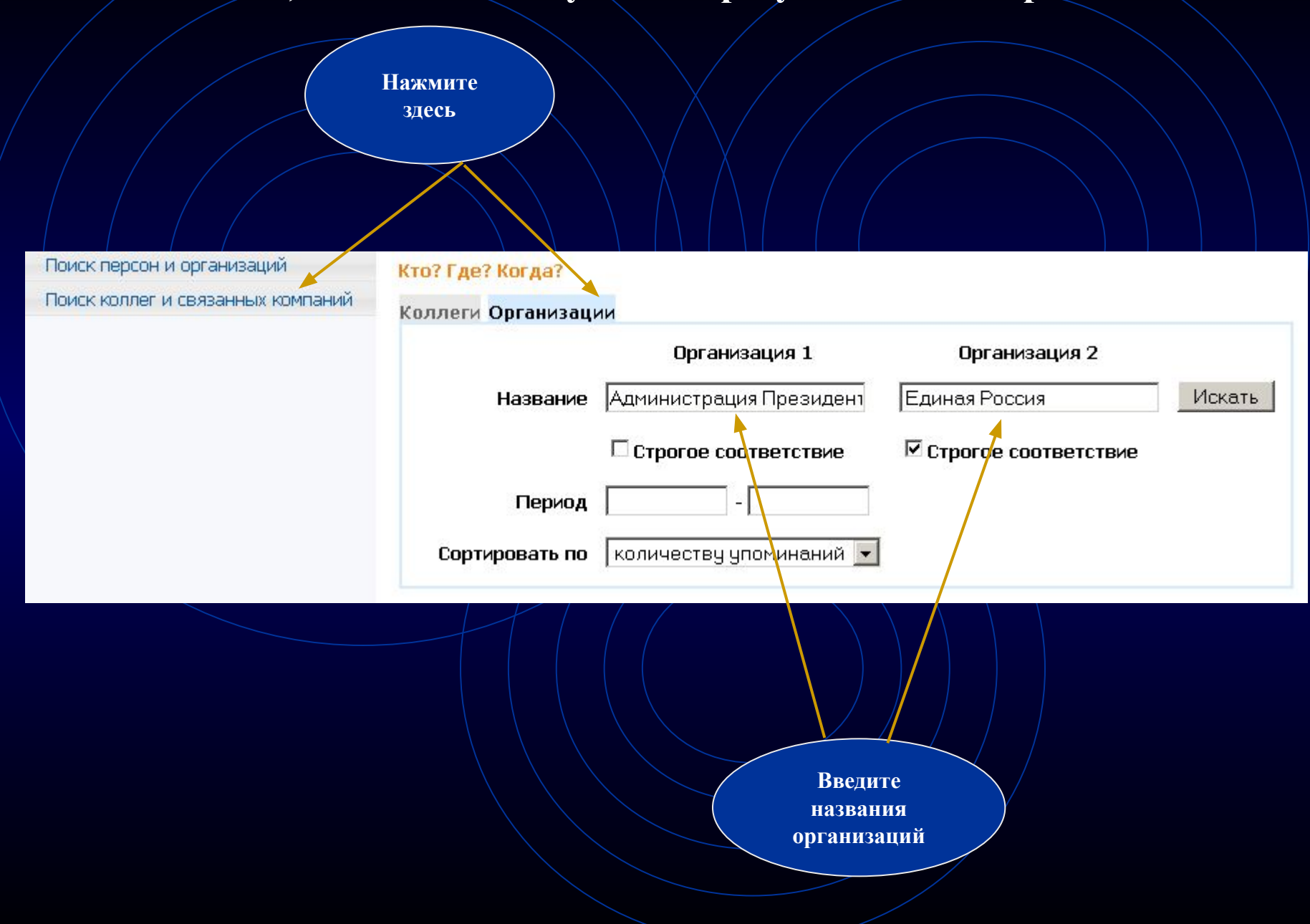

## **Просмотр результатов**

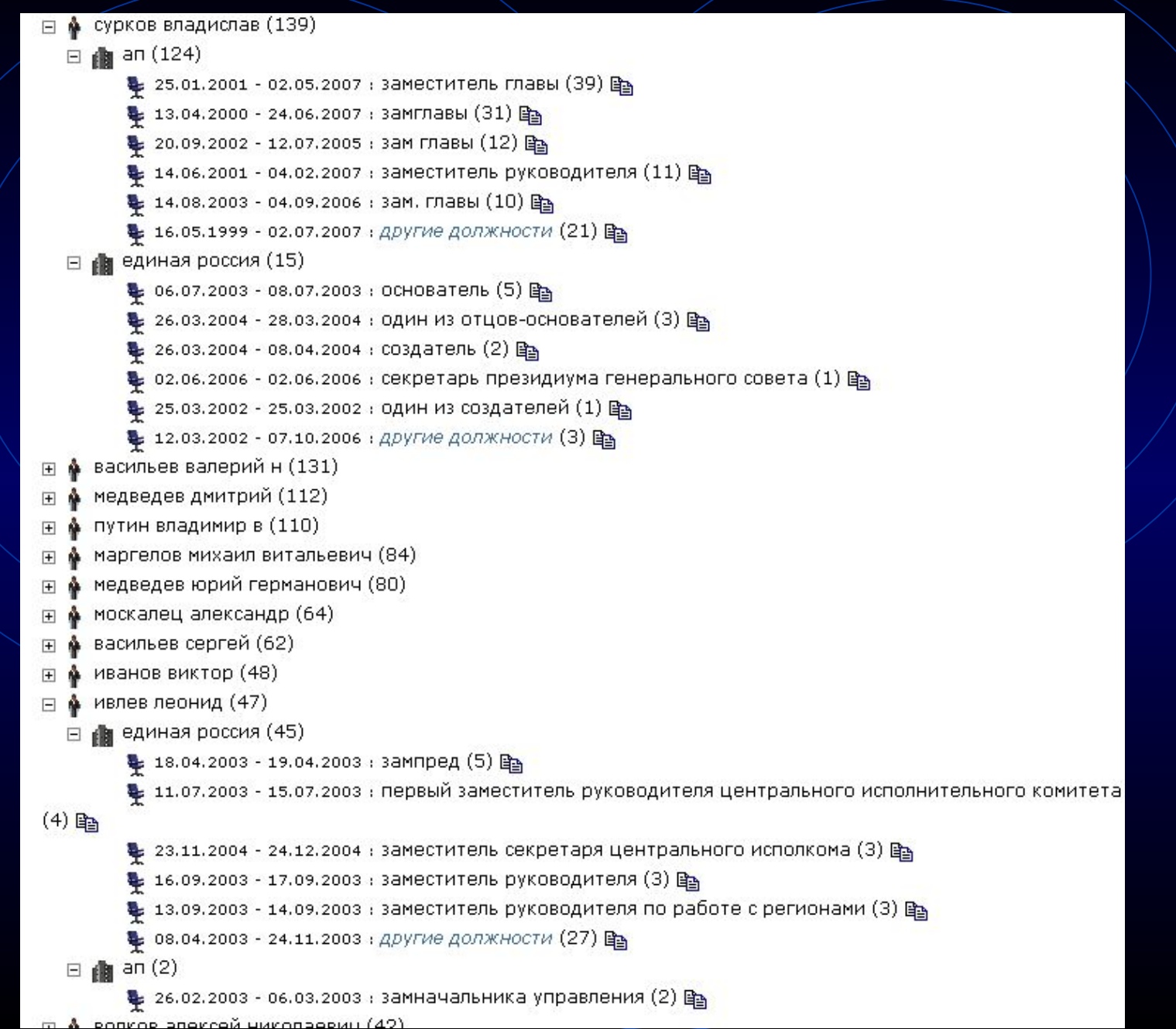

A **COL** 

## **Статистический анализ СМИ. Относительная упоминаемость.**

**Сервис используется для определения количества документов о двух связанных объектах или событиях, упоминающихся вместе. Функция «Относительная упоминаемость» выясняет процентное отношение числа документов, в которых содержались одни объекты, к количеству документов, в которых содержались другие объекты, в каждой временной точке. Нередко первый объект является подмножеством второго. График отображает в процентах соотношение количества документов, относящихся к первому запросу, к количеству документов, относящихся ко второму запросу. Можно создать группу запросов (***Добавить пару запросов***), описывающую информацию, которую вы желаете сравнить (группа политиков, конкурирующие компании и т.д.) Для каждого запроса надо создать имя, сам текст запроса и назначить цвет. Созданные группы запросов можно сохранить и использовать в будущем.** 

#### **Нажмите здесь**

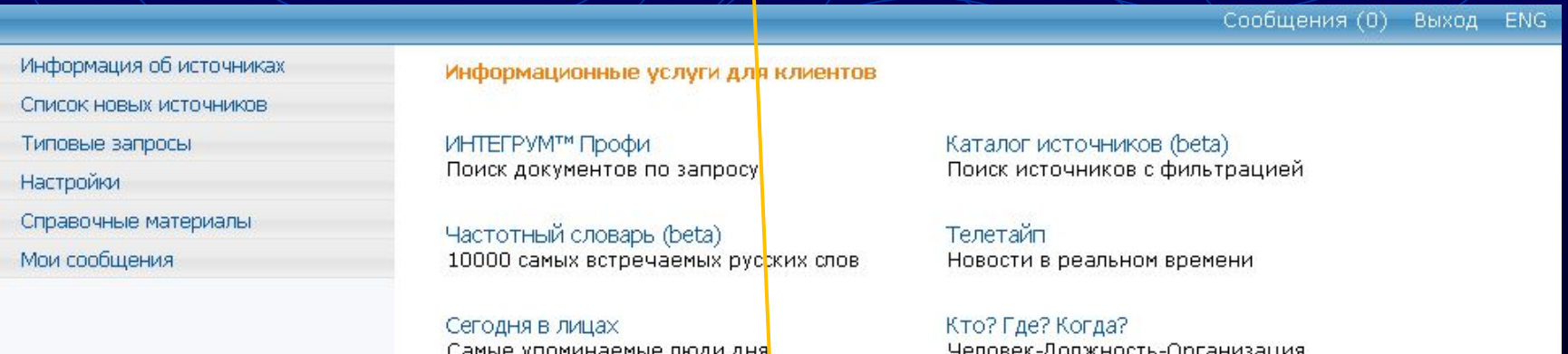

Относительная и сравнительная **УПОМИНАЕМОСТЬ** Графический анализ упоминаемости объектов в прессе

## **Создание поисковой зоны**

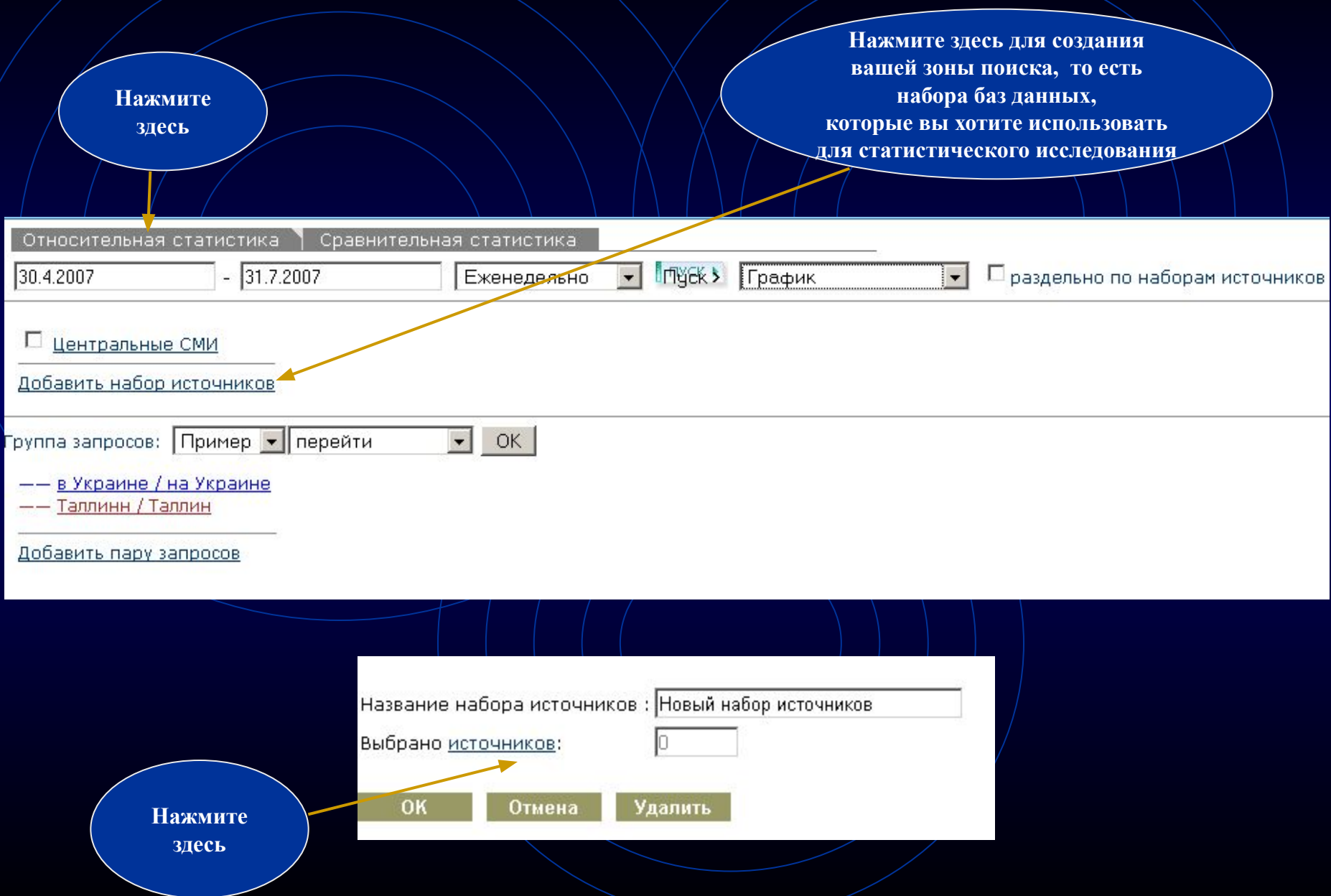

#### **Создание поисковой зоны (продолжение) Нажмите на название**

## **группы,**

**Вы можете создать если только некоторые Вашу базы ЛИЧНУЮ из этой группы КОЛЛЕКЦИЮ должны быть из баз данных, включены в ваш находящихся набор.** Построение области поиска: Выбор групп **в** *разных* **группах**Отметить СМИ Снять отметки ПЛичная Коллекция **СМИ: Мониторинг** □ СМИ: Зарубежная пресса □ СМИ: Региональная пресса □ СМИ Теле-Радио Эфир □ СМИ: Интернет-издания □ СМИ: Информагентства РФ, СНГ, **CMI**: Центральные газеты □ СМИ: Компьютерная пресса □ СМИ: Центральные журналы **Нажмите для**  □ СМИ: Мировые информационные агентства **включения всей группы баз**  Построить Отменить **данных в ваш набор**  Построение области поиска: Выбор источников **и нажмите** *Построить***. ВМКТАБВГДЕЖЗИКЛМНОПРСТУФХЦЧШЩЭЮ** Выбрать источники и нажать кнопку: Источники выбраны **Уберите маркировку**  Группа: СМИ: Центральные газеты ЛК П **со ВСЕХ БАЗ**   $\overline{a}$ П "Business & FM" (бывш. "Бизнес") **ДАННЫХ и выберите базы**  "Business & FM" (бывш. "Бизнес") (PDF-версия)  $\Box$ **данных,**   $\blacksquare$  $\overline{\vee}$ "Moscow News" **которые вы хотите**   $\overline{\mathcal{C}}$ "RBC daily"  $\Box$ **включить В ваш набор и**  m  $\overline{\vee}$ "The Moscow Times" **нажмите**  "The Moscow Times" (PDF-версия) (2001 - 08.2005)  $\Box$ *Источники*   $\mathcal{C}$ "The Moscow Times" (PDF-версия) (09.2005 -) *выбраны*  $\Box$ "Автомобильные известия"

## Создание поисковой зоны (продолжение)

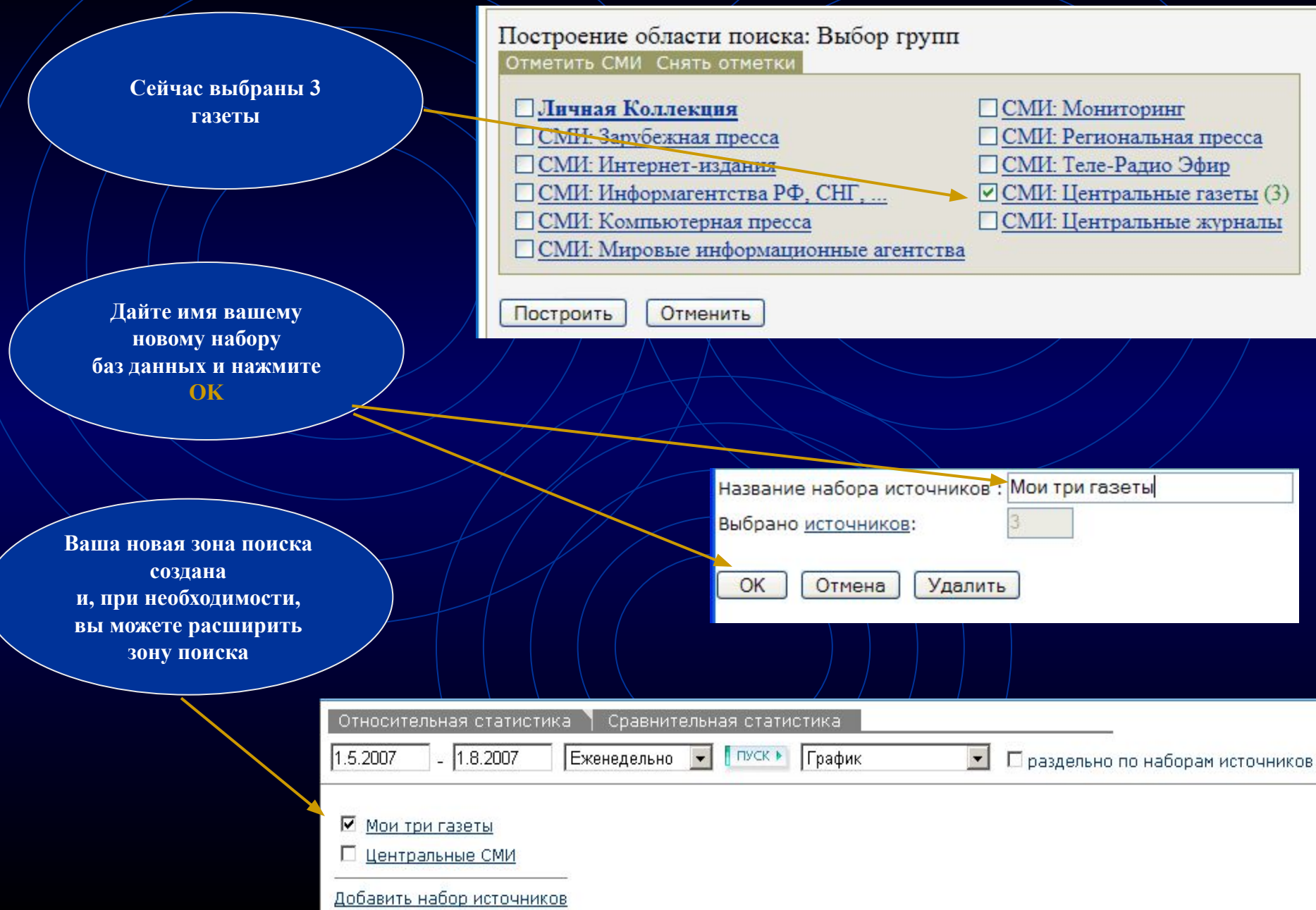

Создание пары запросов.

Количество документов, содержащих Запрос 1 будет поделено на количество документов, содержащих Запрос 2.

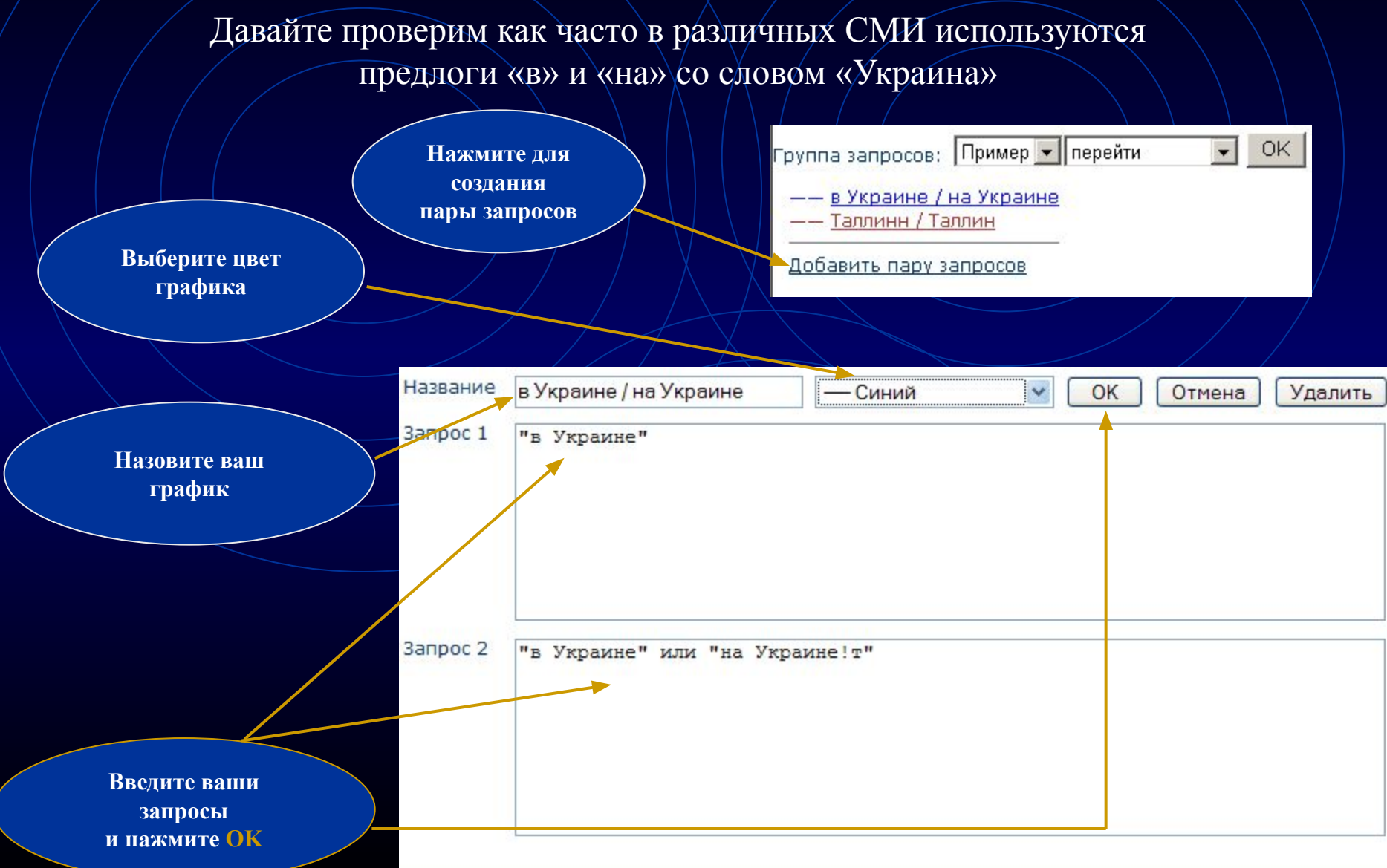

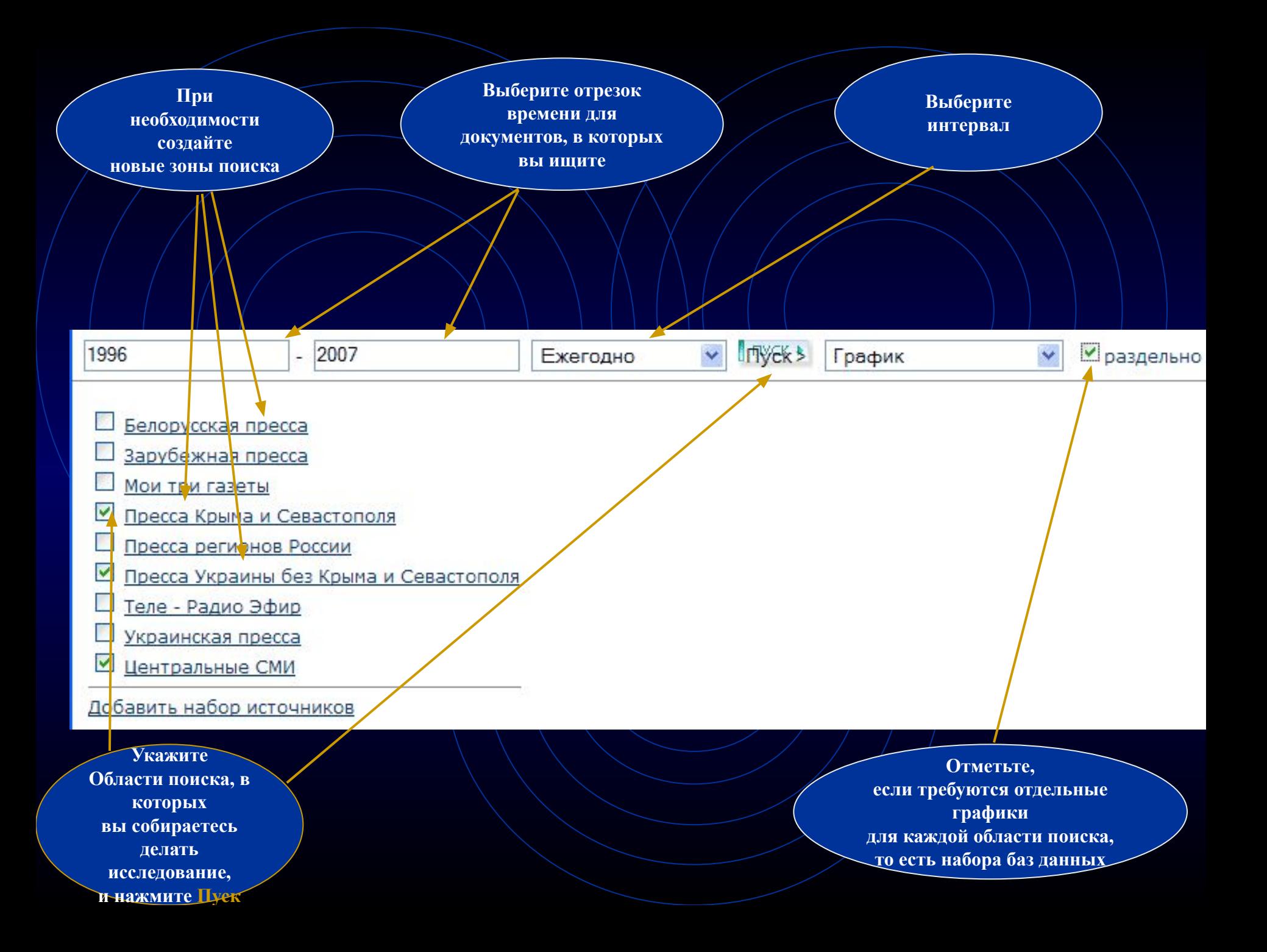

Получаем график.

В зависимости от отрезка времени и количества выбранных зон поиска построение графика может занять несколько минут

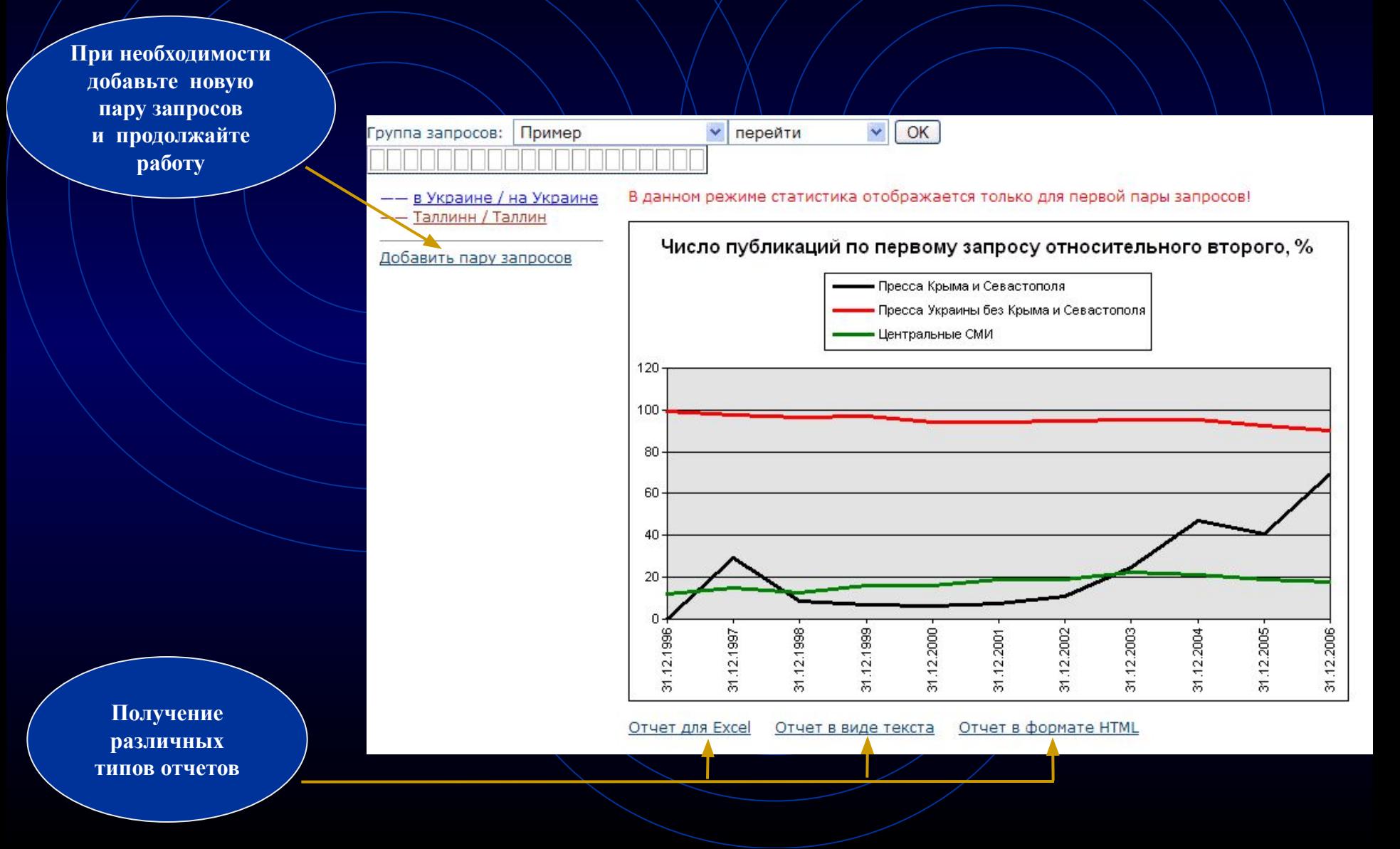

Статистическое исследование. Сравнительная упоминаемость.

Функция служит для сравнительного анализа упоминаемости нескольких объектов, содержащихся в поисковых запросах. Выясняет процентное отношение количества документов, в которых встречался исследуемый объект (откладывается по шкале Y), к общему количеству документов, которыми располагал Integrum в каждой временной точке (обозначается по шкале X). То есть вычисляется динамика «удельного веса» каждого объекта в заданной области поиска на заданном временном интервале. Можно создать группу запросов (*Группа запросов – добавить*), описывающих информацию, которую вы хотите сравнить

(группа политиков, конкурирующие компании и т.д.) Для каждого запроса надо создать имя, сам текст запроса и назначить цвет. Созданные группы запросов можно сохранить и

использовать в будущем. График может отображать результаты как в относительных цифрах (процент к общему количеству документов в выбранных базах данных за этот период времени) так и абсолютные цифры (общее количество документов, относящихся к запросу). При подсчетах документы учитываются только один раз вне зависимости от числа упоминаний в

них искомых слов.

Нажмите

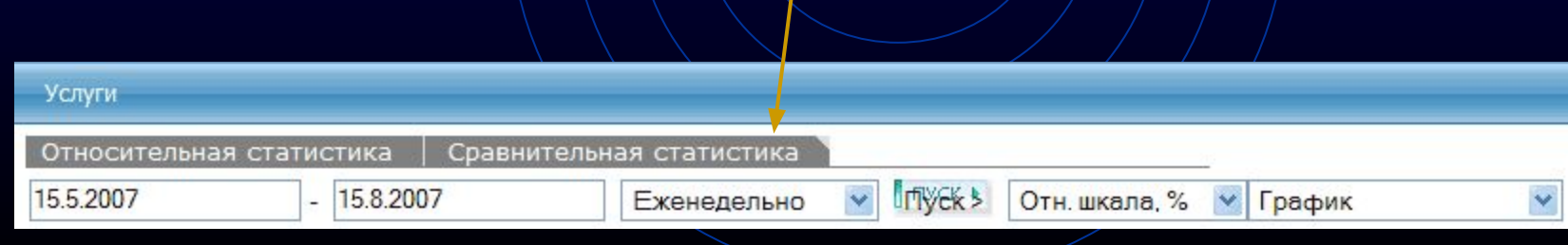

**Следуйте такой же процедуре, как и в Относительной статистике (см. выше) для создания зон поиска и групп запросов**

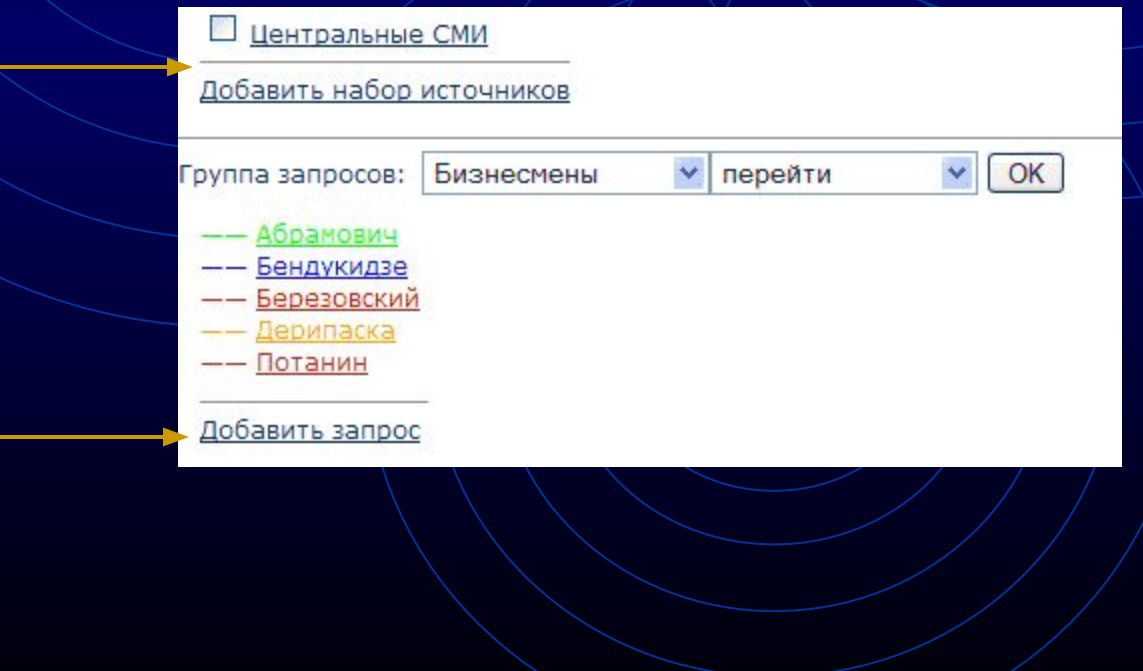

**Какая из двух стран, Италия или Франция, наиболее часто упоминалась в российских СМИ?**

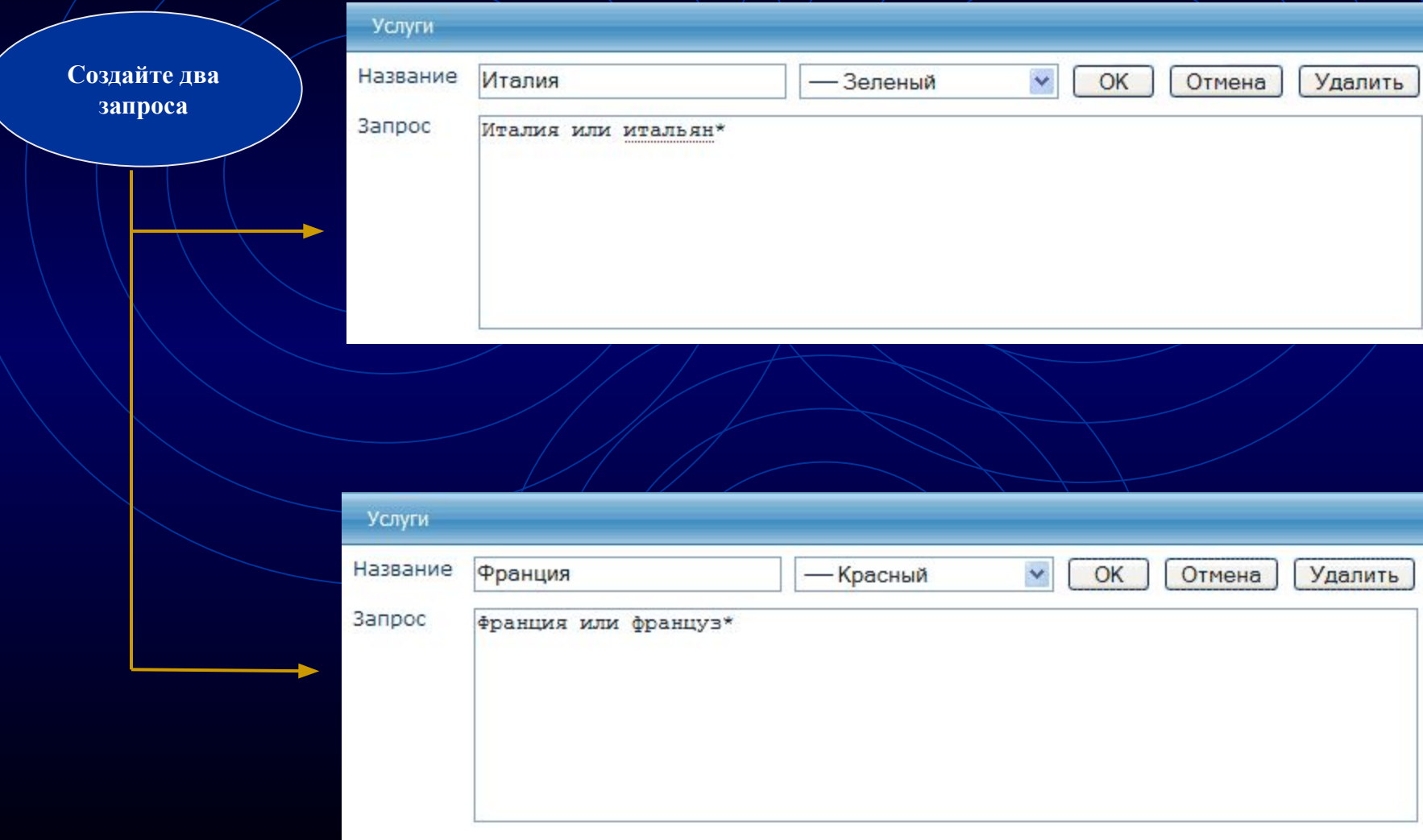

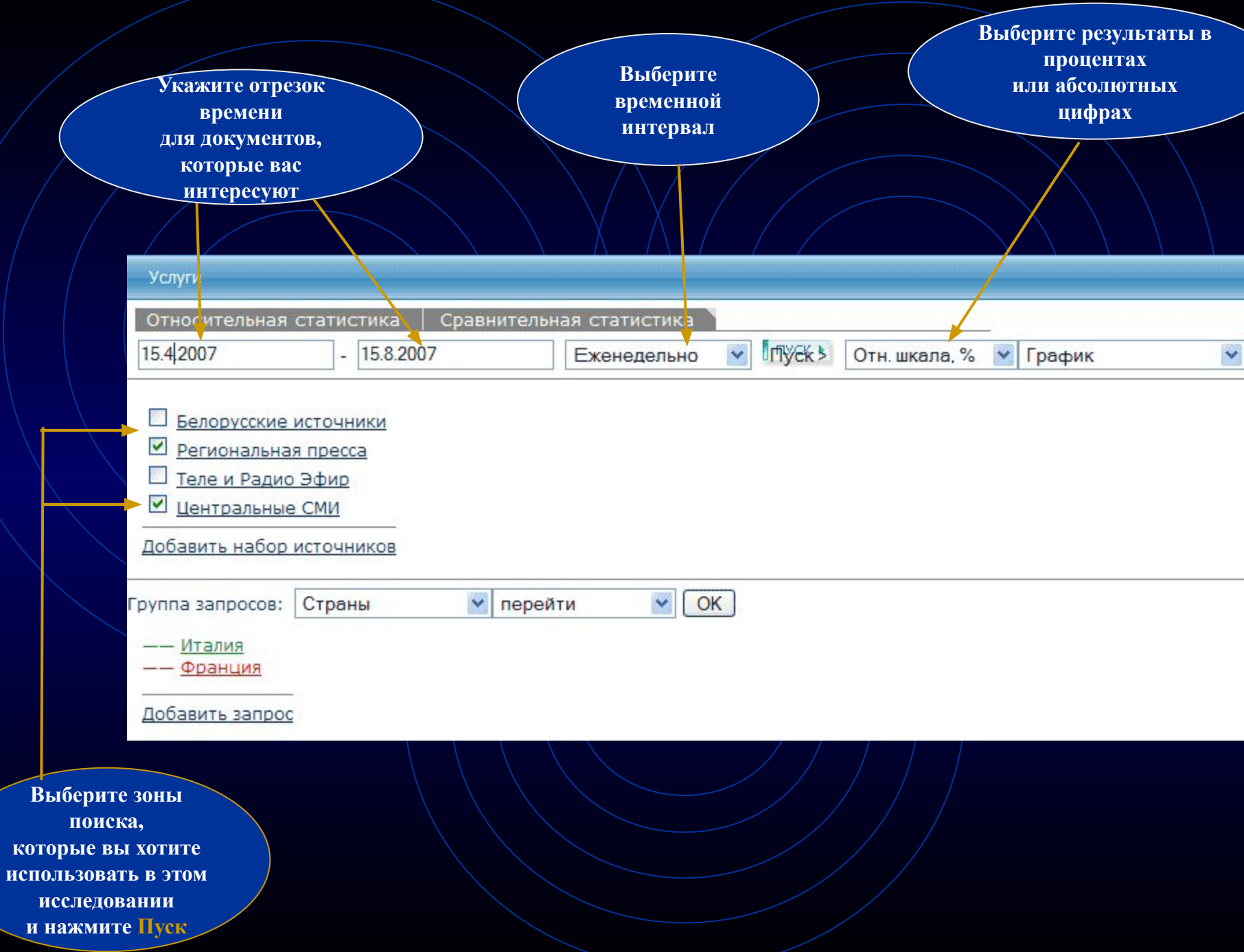

#### Получаем график.

В зависимости от отрезка времени и количества выбранных зон поиска построение графика может занять несколько минут

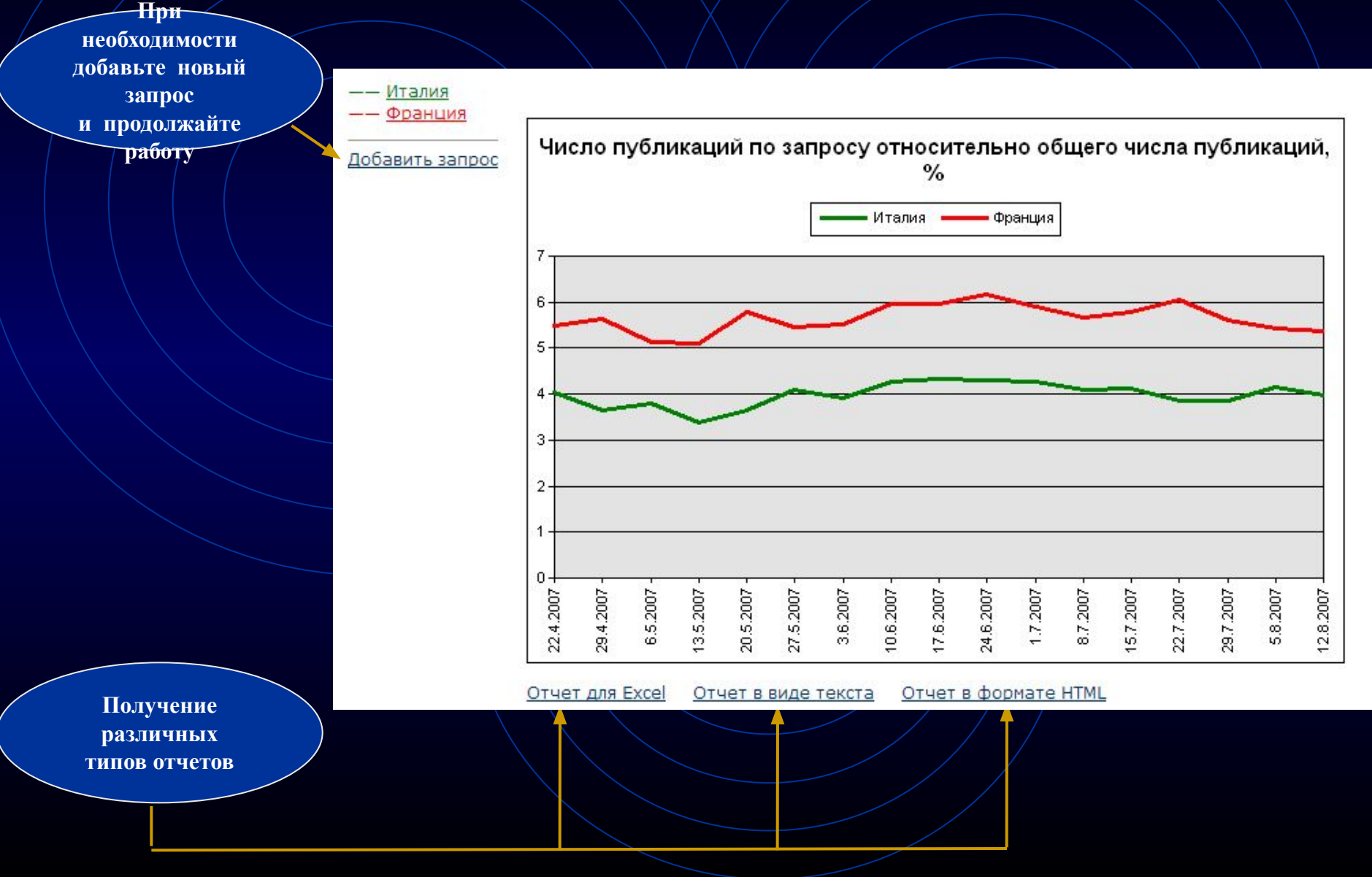

### Частотный словарь Интегрума

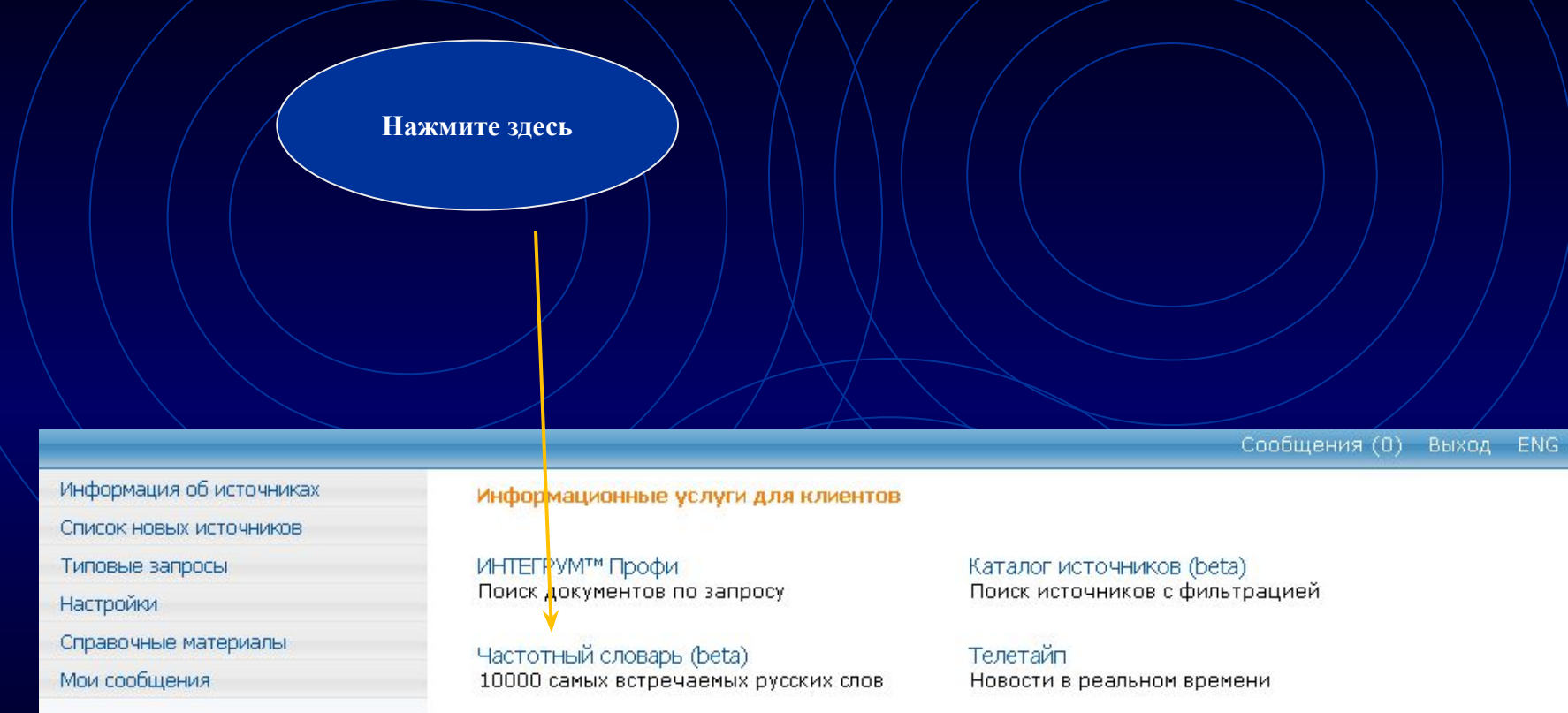

Сегодня в лицах Самые упоминаемые люди дня

Относительная и сравнительная **УПОМИНАЕМОСТЬ** Графический анализ упоминаемости объектов в прессе

Кто? Где? Когда? Человек-Должность-Организация

**Наиболее полный частотный словарь. Этот сервис основан на базах данных СМИ Интегрума, состоящих из более, чем 40 миллионов документов и 8 миллиардов слов**

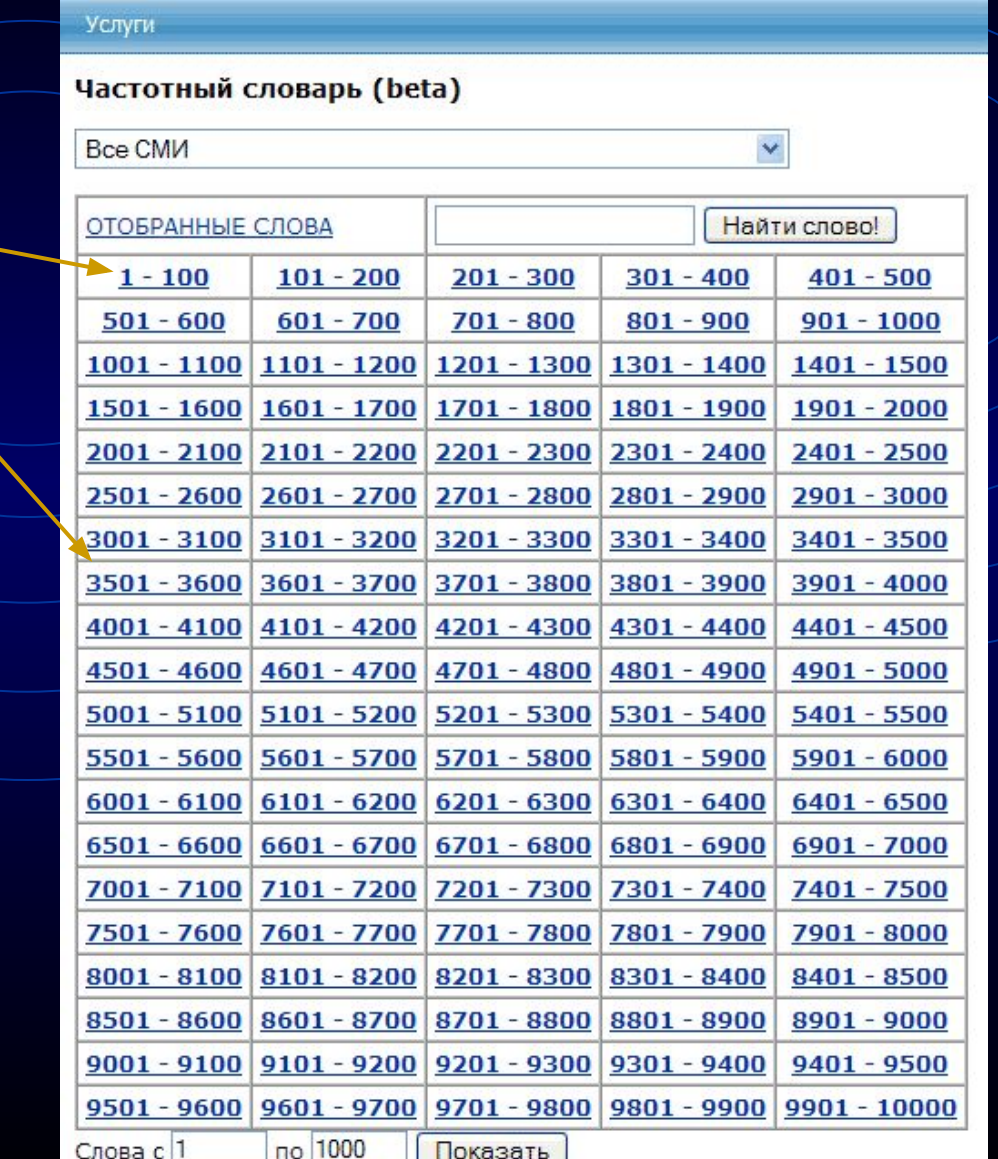

**10 000 слов разделены на сотни по частотности** 

## **Выберите группу баз данных, на материале которой вы хотели бы получить частотный словарь**

#### Услуги

#### Частотный словарь (beta)

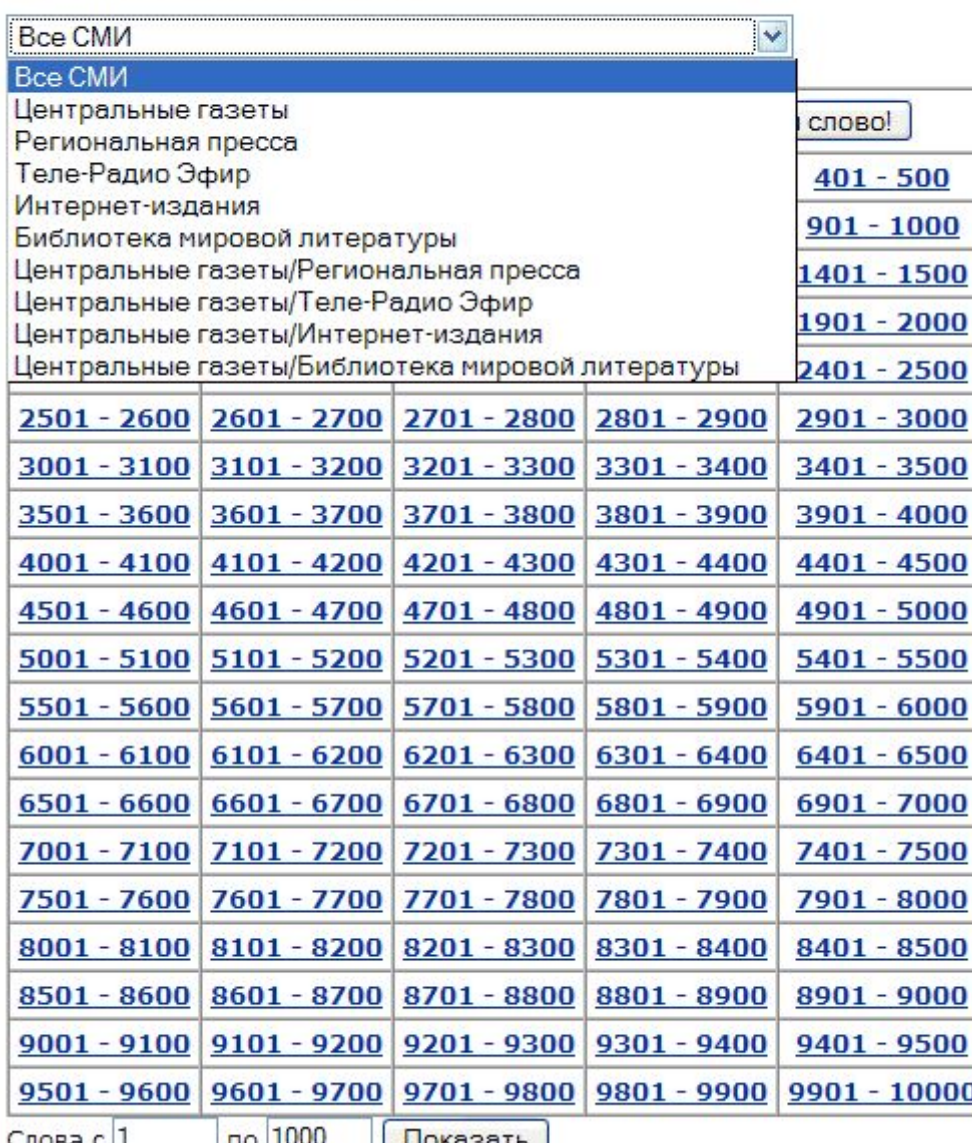

## **Сортировка по частоте, алфавиту, частям речи**

#### Услуги

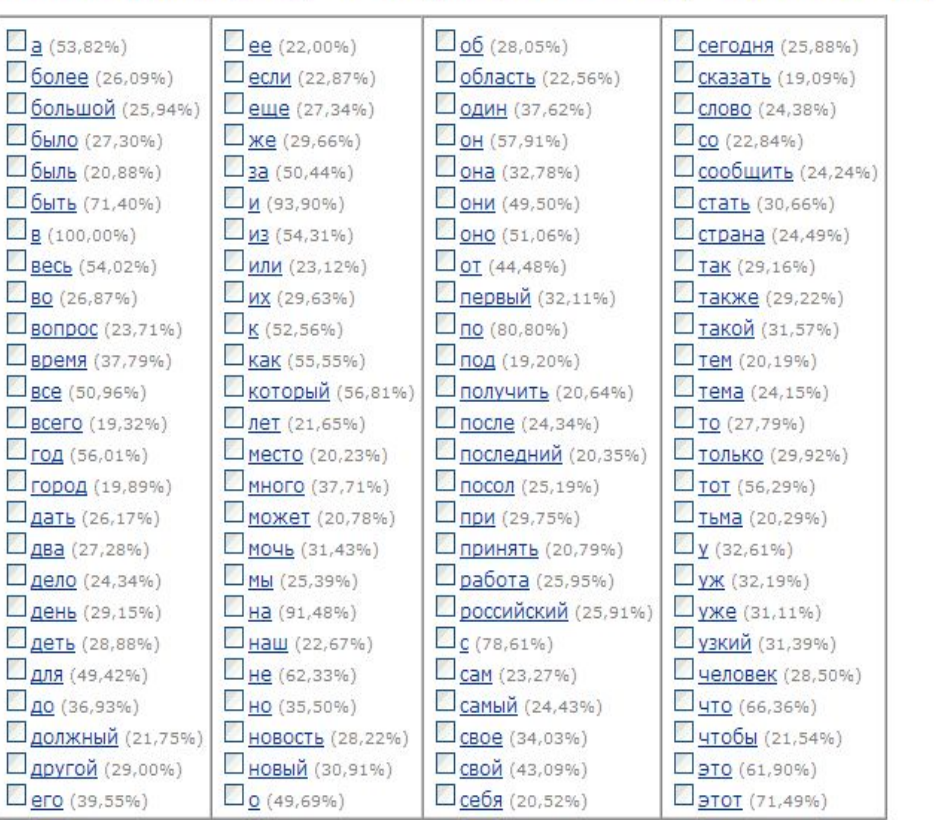

#### Частотный словарь (beta) : 1 - 100 [отобранные слова] | <случайные слова>

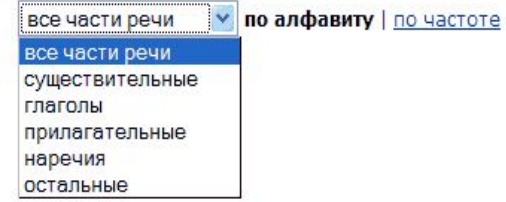

Выход

Отобрать слова!

## **Первые 100 самых частотных слов: Наиболее частотные существительные, глаголы и прилагательные**

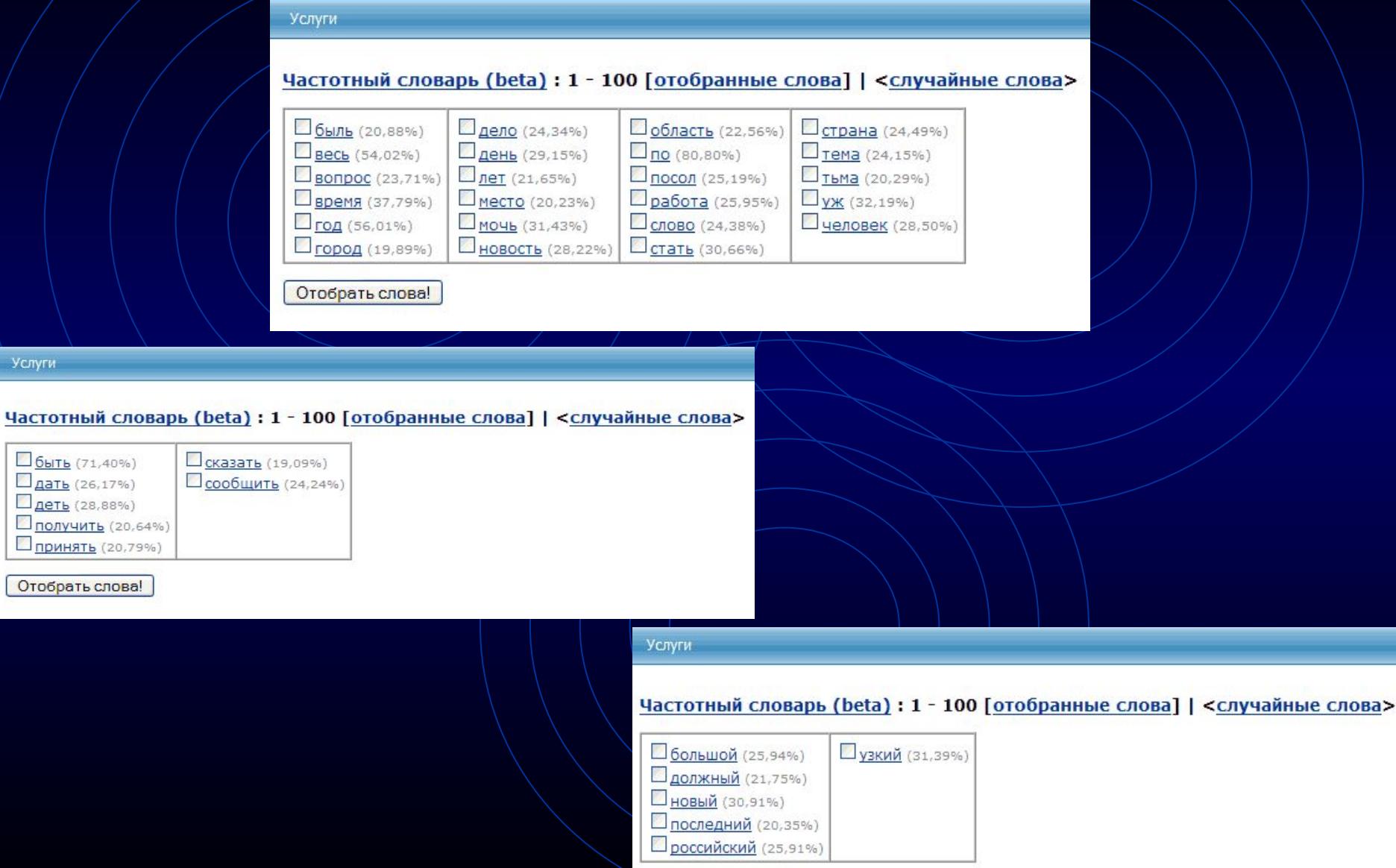

Услуги

**<u>Быть</u>** (71,40%)

Дать (26,17%)

Деть (28,88%) Пполучить (20,64%) Принять (20,79%)

Отобрать слова!

Отобрать слова!

## Словарь показывает все формы каждого слова

#### Частотный словарь (beta) : 1 - 100 : время

Встречается в 14786680 документах, Относительная частота - 37,79%

Перевод в МУЛЬТИТРАН | ЯНДЕКС-ЛИНГВО

#### Список словоформ

время - существительное - средн. род

- время ед. число (имен. падеж | вин. падеж)
- времен род. падеж, мн. число
- времена мн. число (имен. падеж | вин. падеж)
- временам дат. падеж, мн. число
- временами твор. падеж, мн. число
- временах предл. падеж, мн. число
- временем ед. число, твор. падеж
- времени ед. число (род. падеж | дат. падеж | предл. падеж)

### Примеры использования слова в текущих СМИ

#### 1. Страница 04.

Физика твёрдого тела: 15.08.2007: 8 (1527)

 $[...]$ Эволюция распределения электрического поля Е $($ : z ) в течение первых 15 единиц времени при = ....

[... безразмерный эволюция единица поле уравнение временить гидроди рассчитать электрический Вакуленко... ]

... разные моменты времени ... - безразмерное время.... 15 единиц времени с шагом... 15 единиц времени при .... 15 единиц времени с шагом... разные моменты времени......

... 15 единиц времени. . . . единиц безразмерного времени . . . в то время как рис. . . . единиц безразмерного времени . . .

2. Google Maps показывает приблизительное время пути

Habrahabr.Ru (Новости интернет-индустрии): 03.08.2007 19:22

[... Жаль, что новая функция доступна лишь в США, да и то только в крупных городах.....]

[... маршрут приблизительный картографический сервис путь показывать прокладывание время карта отобразить... ]

... Google Maps показывает приблизительное время пути Пожалуй, только слепой мог не заметить, как в последнее время внимание Google сосредоточилось на собственном сервисе картографич сервисе Google Maps....

. . . . определение приблизительного времени пути ( . . . отображено приблизительное время маршрута : как . . . нибудь авария, время пути может . . . отнимает много времени, попробуйте . . . за меньшее время.

#### □ 3. Губернатор Кубани ставит задачу перед управлением ФСБ в ближайшее время разработать систему безопасности во время Олимпиады-2014 .

Юга. Ру (Краснодарский край) : 02.08.2007 17:06

[... Губернатор Краснодарского края Александр Ткачев поставил перед руководителем регионального управления ФСБ России Александром Зайцевым в ближайшее время разработать и отработат систему безопасности во время проведения Олимпиады-2014 в Сочи...]

[... Как сказал Ткачев, обеспечение безопасности на курортах края одна из приоритетных задач....]

[... "После победы Сочи в олимпийской гонке к региону приковано внимание не только страны, но и всего мира....]

[...Tкачев ФСБ Зайцев безопасность разработать Кубань Губернатор Сочи система задача...]

... Губернатор Кубани ставит задачу перед управлением ФСБ в ближайшее время разработать систему безопасности во время Олимпиады-2014...

... Губернатор Краснодарского края Александр Ткачев поставил перед руководителем регионального управления ФСБ России Александром Зайцевым в ближайшее время разработать и отработа

новую систему безопасности во время проведения Олимпиады-2014 в Сочи. . . .

... Как сообщили в пресс-службе, ссылаясь на заявление Зайцева, в настоящее время в крае оперативная обстановка стабильная.

#### 4. Страница 03.

Физика и техника полупроводников; 15.08.2007; 8 (929).

[... Пикосекундная кинетика фотоносителей в арсениде галлия с нанокластерами алюминия 3....]

[... ФЛ нанокластерами фотоноситель подложка носитель фотолюминесценция рекомбинация коэффициент фотовозбужденных кластер... ]

... На временах ... при больших временах основной вклад ... и где время жизни неравновесных ......

... На малых временах основной вклад ... область, где время жизни фотоносителеймало. Сопоставляя времена ташения ФЛ ... с кластерами времена жизни неравновесных ... раза меньше жизни, измеренных . . . Кроме того, времена жизни в . . . в интервале времен от 0 . . . достигается при временах от 2 . . . превосходит соответствующее время для структуры . . . . . . ... изменяется за времена нарастания ФЛ.... отражения во время действия возбуждающего... примерно за время нарастания ФЛ. Время нарастания ФЛ.... зон, определяется временем заполнения этих . . .

## **Недавно была опубликована книга, в которой показано как Интегрум может использоваться в научных исследованиях**

## **«Integrum: точные методы и гуманитарные науки»**

**Редактор-составитель профессор Г. Никипорец-Такигава** 

**Tokyo University of Foreign Studies**

**Вступительное слово профессора Вячеслава Всеволодовича Иванова**

**Директор Института мировой культуры МГУ Профессор Калифорнийского университета Член Российской, Американской и Британской академий наук**

> **Предисловие профессора А. Я. Шайкевича Институт русского языка РАН**

**Книгу можно приобрести:**

**levnermv@yandex.ru www.mippbooks.com**

# Integrum:<br>
moyHble<br>
Memogbl **aymahumaphbie**

integer, gra, grum 10) yenbiü:

II) полный, новый;

12) здравый, разумный, беспристрастный;

 $13$ ) integrum daregamb cßo6ogy geücmßuü...